# Система контроля и управления доступом

Структура базы данных

. .

# <span id="page-1-0"></span>**1. Оглавление**

# **Оглавление**

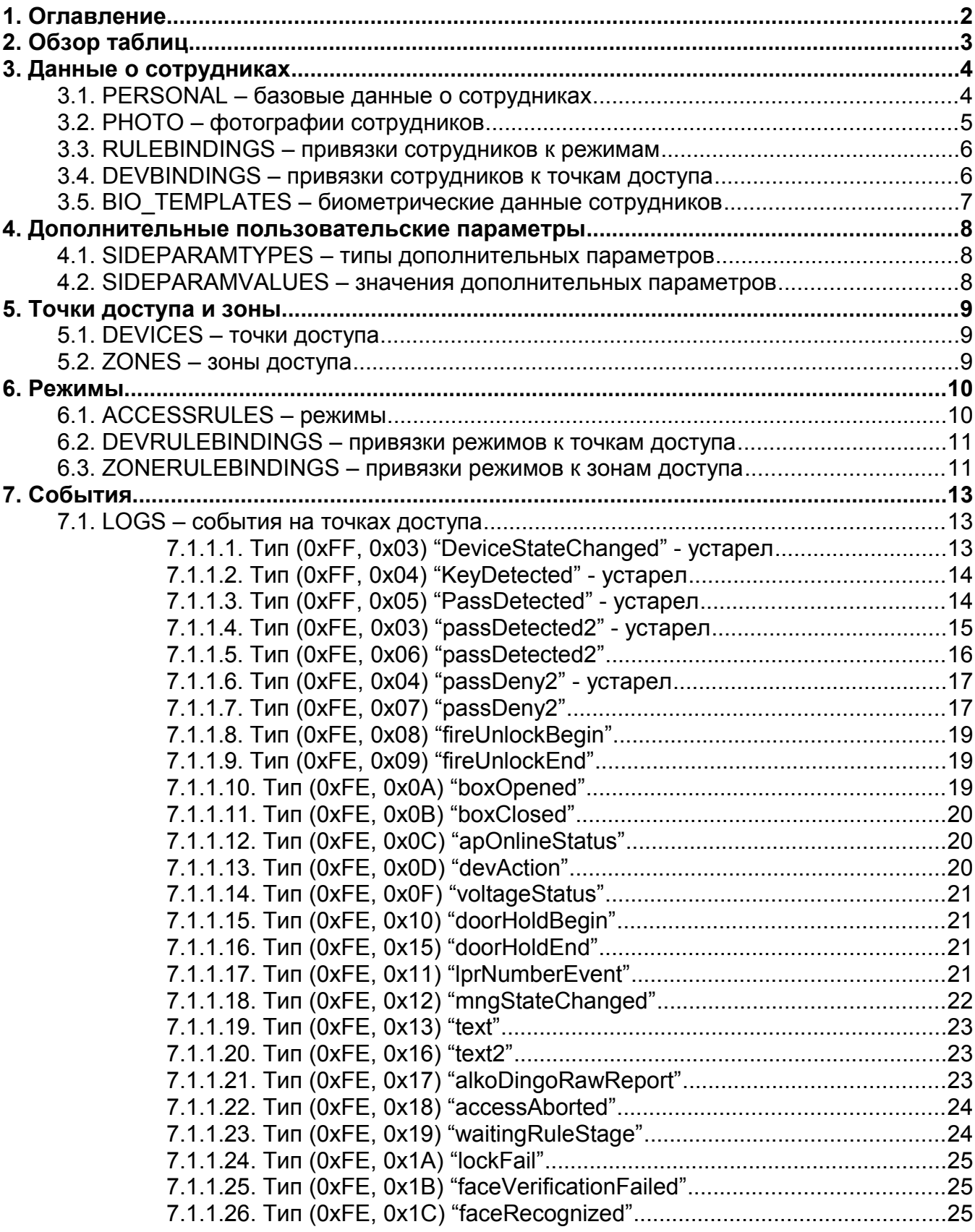

# <span id="page-2-0"></span>**2. Обзор таблиц.**

Ниже содержится обзор некоторых используемых системой таблиц БД. Более детальное описание таблиц содержится в последующих разделах.

Разделение на две базы данных, а так же имена таблиц носят скорее исторический характер, чем являются элементами архитектуры системы.

Таблицы содержат и другие колонки кроме описанных. Общим правилом является, что их значения можно при добавлении строк оставлять в состоянии по-умолчанию.

| Имя БД     | Имя таблицы      | Что хранится в таблице.                                                     |
|------------|------------------|-----------------------------------------------------------------------------|
| tc-db-main | personal         | Базовые данные по сотрудникам (и другим<br>объектам доступа - тут и далее). |
| tc-db-main | photo            | Фотографии сотрудников.                                                     |
| tc-db-main | rulebindings     | Привязки сотрудников к «режимам» (графикам<br>доступа и рабочего времени).  |
| tc-db-main | devbindings      | Привязки сотрудников к точкам доступа.                                      |
| tc-db-main | bio_templates    | Биометрические данные сотрудников, исключая<br>фотографии.                  |
| tc-db-main | sideparamtypes   | Типы созданных пользователем<br>дополнительных параметров.                  |
| tc-db-main | sideparamvalues  | Значения созданных пользователем<br>дополнительных параметров.              |
| tc-db-main | devices          | Точки доступа (двери, турникеты и т.п.).                                    |
| tc-db-main | zones            | Зоны доступа.                                                               |
| tc-db-main | accessrules      | Режимы.                                                                     |
| tc-db-main | devrulebindings  | Привязки режимов к точкам доступа.                                          |
| tc-db-main | zonerulebindings | Привязки режимов к зонам доступа.                                           |
| tc-db-log  | logs             | События на точках доступа.                                                  |

**Таблица 1. SQL-таблицы, используемые системой.**

# <span id="page-3-1"></span>**3. Данные о сотрудниках**

# <span id="page-3-0"></span>**3.1. PERSONAL – базовые данные о сотрудниках**

Данная таблица содержит по одной записи на каждый объект доступа (сотрудника, автомобиль, пропуск посетителя) или отдел.

| Поле                           | Содержание.                                                                                                    |
|--------------------------------|----------------------------------------------------------------------------------------------------|
| ID                             | Уникальный целочисленный идентификатор записи.                                                                             |
| PARENT_ID                      | Идентификатор записи-отдела, к которому относится данный<br>объект. Равно нулю, если объект относиться к корневому отделу. |
| <b>TYPE</b>                    | Тип объекта.                                                                                                    |
|                                | = "DEP" - отдел.                                                                                                    |
|                                | = "EMP" - объект доступа.                                                                                                  |
| <b>NAME</b>                    | Для сотрудников - ФИО.                                                                                                    |
|                                | Для гостевых пропусков - Название.                                                                                         |
|                                | Для автомобилей - Государственный номер.                                                                                   |
| <b>DESCRIPTION</b>             | Примечание к объекту.                                                                                                    |
| <b>POS</b>                     | Для сотрудников - Должность.                                                                                               |
|                                | Для автомобилей - Модель.                                                                                                  |
| <b>TABID</b>                   | Табельный номер.                                                                                                    |
| <b>STATUS</b>                  | Статус объекта:                                                                                                    |
|                                | $=$ "AVAILABLE" – доступен.                                                                                                |
|                                | ="FIRED" - «удален».                                                                                                    |
| <b>CODEKEY</b>                 | Номер пропуска объекта (1).                                                                                                |
| CODEKEY_DISP_FOR<br><b>MAT</b> | Формат отображения номера пропуска (2).                                                                                    |
| <b>EXPTIME</b>                 | Время истечения срока действия пропуска или NULL, если не<br>ограничено.                                                   |
| <b>BADGE</b>                   | ID шаблона пропуска, назначенного объекту. Сторона «А».                                                                    |
| <b>BADGEB</b>                  | ID шаблона пропуска, назначенного объекту. Сторона «В».                                                                    |
| LOCATIONZONE                   | Для объектов доступа: ID зоны, где последний раз был<br>зафиксирован этот объект.                                          |
| LOCATIONACT                    | Для объектов доступа: Время, когда этот объект был последний<br>раз зафиксирован в зоне LOCATIONZONE.                      |
| APB_ON                         | Признак включения функции «пресечение повторного прохода»<br>для данного объекта. = 0/1.                                   |
| APL ON                         | Признак включения функции «временная блокировка после                                                                      |

**Таблица 2. Поля таблицы PERSONAL.**

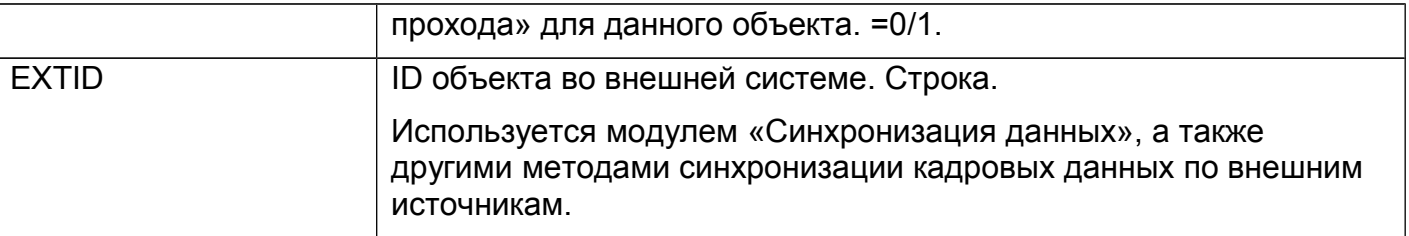

(1) Поле CODEKEY является бинарным и имеет длину 8 байт.

Первый байт содержит длину Wiegand номера в битах и может принимать значение от 1 до 56.

Начиная со второго байта хранятся биты номера, первый хранится в 7-ом бите второго байта, второй — в 6-ом бите, восьмой — в 7-ом бите третьего байта и т. д.

Первым битом Wiegand номера считается тот, который физически первым приходит от считывателя на контроллер, обычно это «старший» бит.

Если длина номера меньше 56 бит, то остающиеся неиспользованными биты 8-и байтного поля заполняются нулями.

Например, для Wiegand-26 номера «123,12345» в CODEKEY будет записано следующее (hex): 18 7B 30 39 00 00 00 00.

 $0x7B = 123.$ 

 $0x3039 = 12345$ 

Если номер пропуска объекту не назначен, то CODEKEY может иметь значение NULL или содержать восемь нулевых байт.

(2) Поле CODEKEY\_DISP\_FORMAT определяет в каком виде отображается номер пропуска в интерфейсе на вкладке «Персонал». Варианты значения:

W26 — Wiegand-26 в формате «NNN, MMMMM».

W34 — Wiegand-36 в формате 4-ех байт в шестнадцатеричном виде.

W37 — Wiegand-37 в формате 5-и байт в шестнадцатеричном виде, у последнего байта используются только старшие три бита.

W42 — Wiegand-42 в формате 5-и байт в шестнадцатеричном виде.

W58 — Wiegand-58 в формате 7-и байт в шестнадцатеричном виде.

W58DEC — Wiegand-58 в формате длинного десятичного числа от 0 до 2^56-1.

PIN — Wiegand-26 десятичный PIN код, упакованный в соответствии с форматом считывателей IronLogic.

# <span id="page-4-0"></span>**3.2. PHOTO – фотографии сотрудников**

Данная таблица содержит по одной записи на каждую хранимую фотографию объекта доступа.

Если объект не имеет назначенной фотографии, то в таблице для него просто нет строки.

**Таблица 3. Поля таблицы PHOTO.**

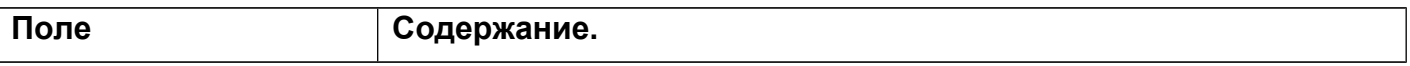

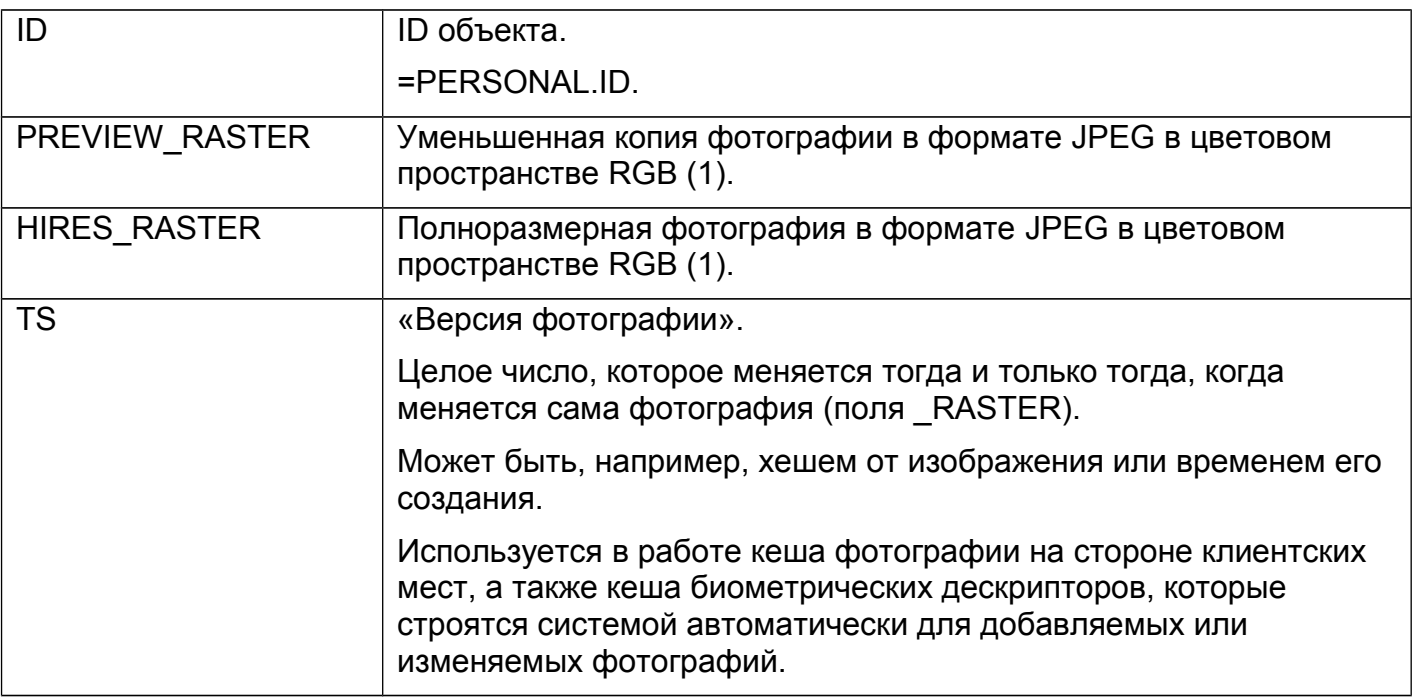

(1) Уменьшенная копия фотографии используется в интерфейсе системы там, где область ее отображения минимальна. Рекомендуется в качестве уменьшенной копии записывать версию фотографии, не превышающую размера 256x256 пикселей, в качестве полноразмерной — не превышающую размера 1920x1080 пикселей.

Допускается записывать в качестве уменьшенной копии тоже самое, что и в качестве полноразмерной, в т.ч. изображение достаточно большого размера.

### <span id="page-5-1"></span>**3.3. RULEBINDINGS – привязки сотрудников к режимам**

Данная таблица содержит по одной записи на каждую привязку объекта доступа к режиму доступа. Данная привязка является способом описания того факта, что указанный объект доступа «попадает под действие» указанного режима доступа.

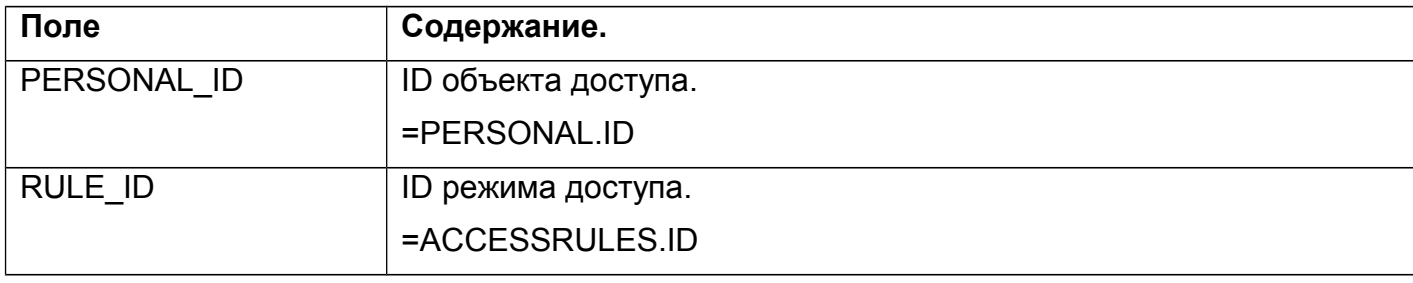

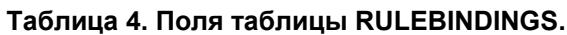

### <span id="page-5-0"></span>**3.4. DEVBINDINGS – привязки сотрудников к точкам доступа**

Данная таблица содержит по одной записи на каждую привязку объекта доступа к точке доступа. Данная привязка является способом описания возможности доступа указанного объекта доступа через указанную точку доступа.

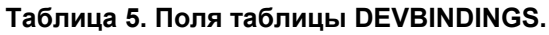

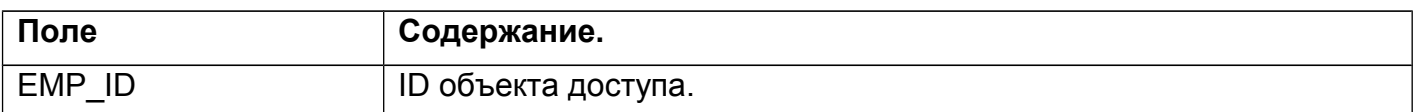

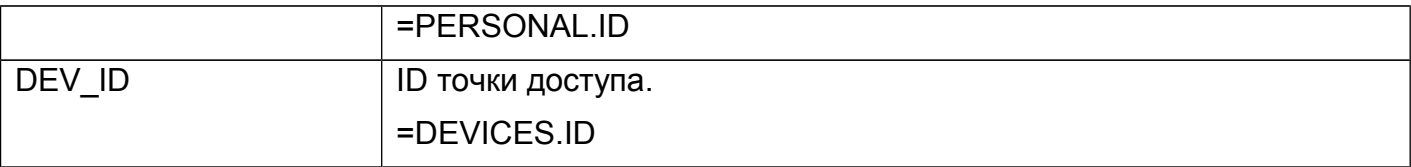

# <span id="page-6-0"></span>**3.5. BIO\_TEMPLATES – биометрические данные сотрудников**

Данная таблица содержит по одной записи на каждый биометрический шаблон какоголибо объекта доступа, исключая фотографии.

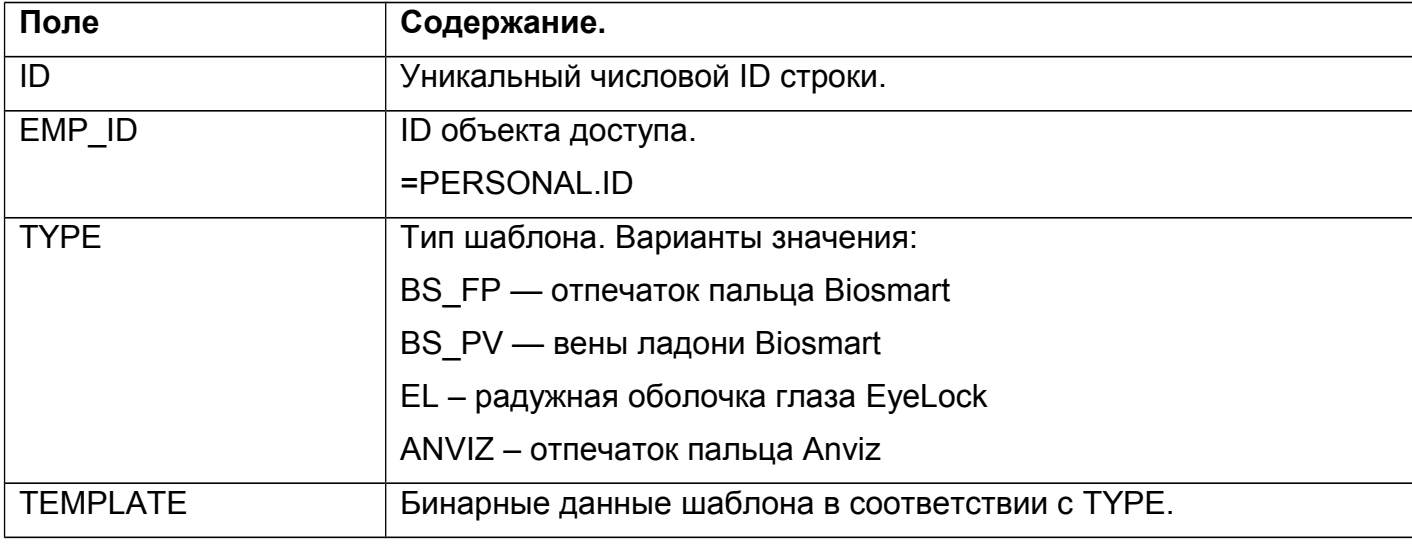

### **Таблица 6. Поля таблицы BIO\_TEMPLATES.**

# <span id="page-7-2"></span>**4. Дополнительные пользовательские параметры**

# <span id="page-7-1"></span>**4.1. SIDEPARAMTYPES – типы дополнительных параметров**

Данная таблица содержит по одной записи на каждый созданный пользователем дополнительный параметр учетной карточки сотрудника, точки доступа или другой сущности.

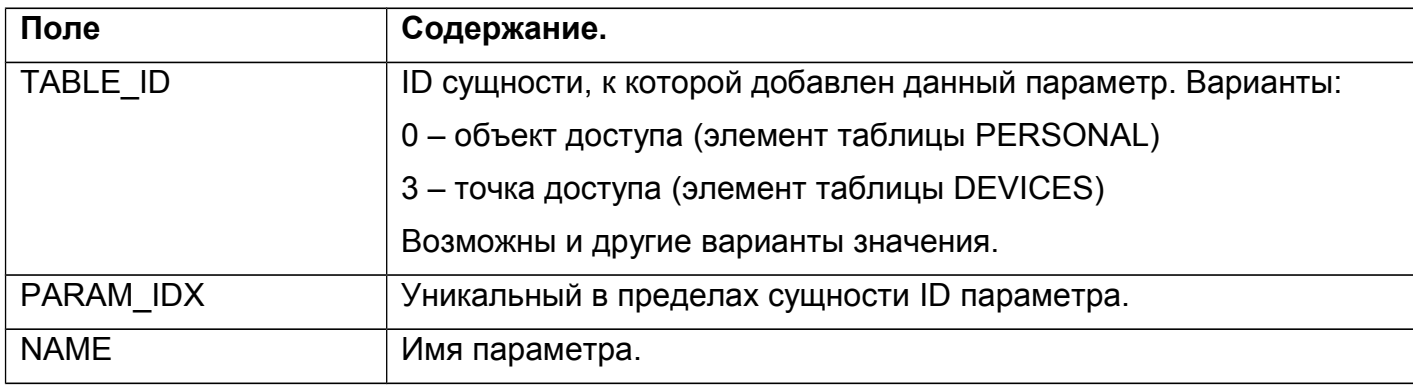

#### **Таблица 7. Поля таблицы SIDEPARAMTYPES.**

# <span id="page-7-0"></span>**4.2. SIDEPARAMVALUES – значения дополнительных параметров**

Данная таблица содержит по одной записи на каждое введенное пользователем значение дополнительного параметра.

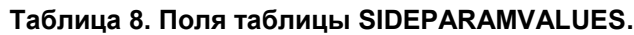

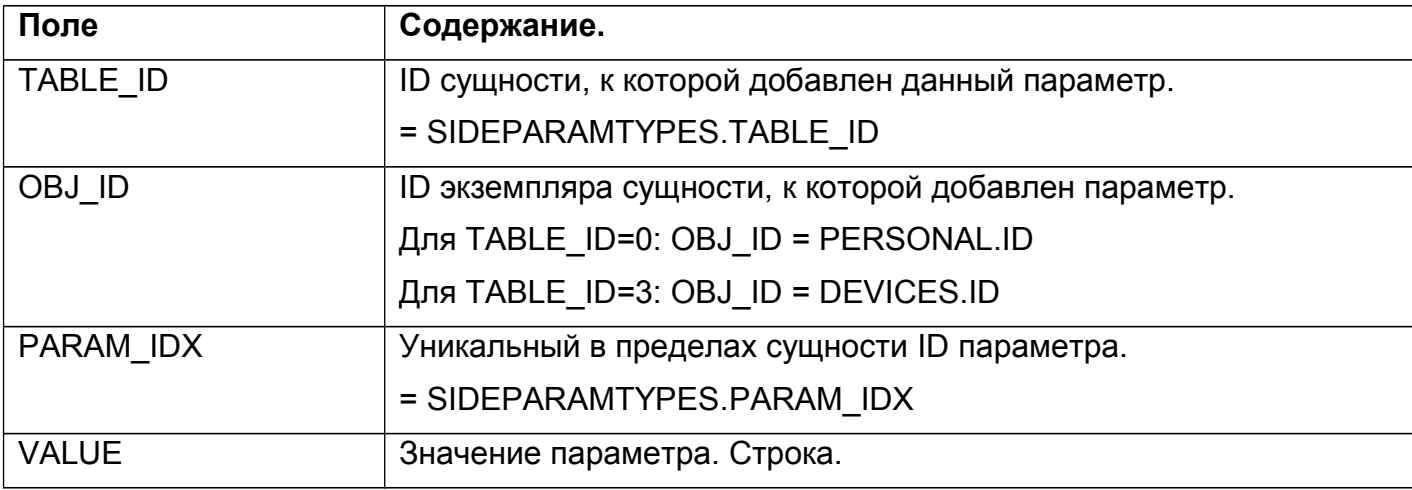

# <span id="page-8-2"></span>**5. Точки доступа и зоны**

# <span id="page-8-1"></span>**5.1. DEVICES – точки доступа**

Данная таблица содержит по одной записи на каждую точку доступа и группу точек.

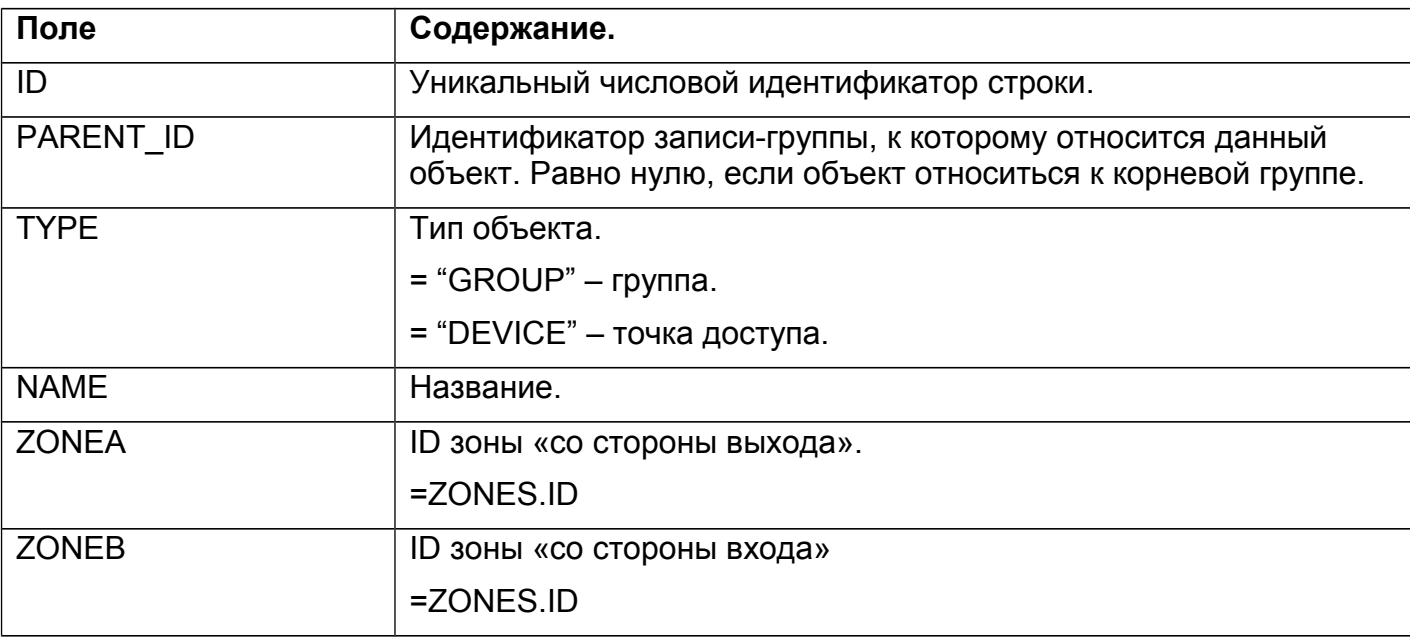

#### **Таблица 9. Поля таблицы DEVICES.**

# <span id="page-8-0"></span>**5.2. ZONES – зоны доступа**

Данная таблица содержит по одной записи на каждую зону доступа.

**Таблица 10. Поля таблицы ZONES.**

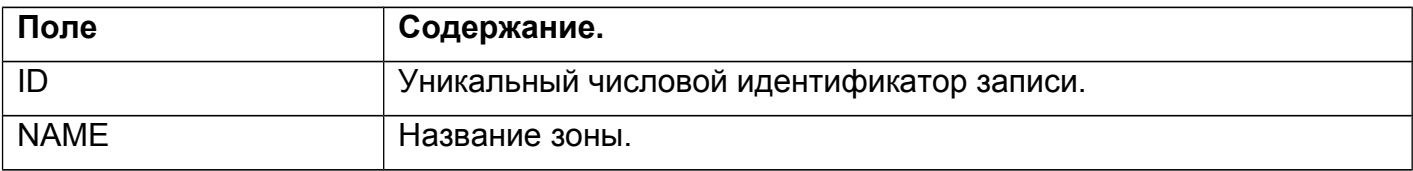

# <span id="page-9-1"></span>**6. Режимы**

# <span id="page-9-0"></span>**6.1. ACCESSRULES – режимы**

Данная таблица содержит по одной записи на каждый «режим». Также в таблице хранятся группы сопровождения (см. поле RULETYPE).

| Поле               | Содержание.                                                         |
|--------------------|---------------------------------------------------------------------|
| ID                 | Уникальный числовой идентификатор режима.                           |
| <b>RULETYPE</b>    | Тип записи:                                                         |
|                    | NORMAL - режим                                                      |
|                    | ESCORT GROUP - группа сопровождения                                 |
|                    | Дальнейшее описание полей применимо только для<br>RULETYPE=NORMAL.  |
| <b>NAME</b>        | Название режима.                                                    |
| <b>DESCRIPTION</b> | Описание режима.                                                    |
| <b>STARTDATE</b>   | Дата начала действия режима.                                        |
| <b>ENDDATE</b>     | Дата окончания действия режима.                                     |
| <b>STATUS</b>      | Статус режима.                                                      |
|                    | ="AVAILABLE", если режим доступен.                                  |
|                    | ="DELETED", если режим «удален».                                    |
| <b>NRULES</b>      | Количество регулярных дней в режиме.                                |
| <b>NSPECRULES</b>  | Количество специальных дней в режиме.                               |
| <b>STDWEEKMODE</b> | При NRULES==7, признак использования режима «стандартная<br>неделя» |
| RULE#, где         | Правила на регулярные дни (1)                                       |
| $# = 0.31$         |                                                                     |
| SPECDATE#, rде     | Даты специальных дней.                                              |
| $# = 0.31$         |                                                                     |
| SPECRULE#, rge     | Правила на специальные дни (1)                                      |
| $# = 0.31$         |                                                                     |
| <b>POWERIDX</b>    | Указание на уровень режима.                                         |
|                    | =15 - первый уровень (самый слабый)                                 |
|                    | =14 - второй уровень                                                |
|                    | =13 - третий уровень                                                |
|                    | =12 - четвертый уровень (самый сильный)                             |
|                    | Другие значения не используются.                                    |

**Таблица 11. Поля таблицы ACCESSRULES.**

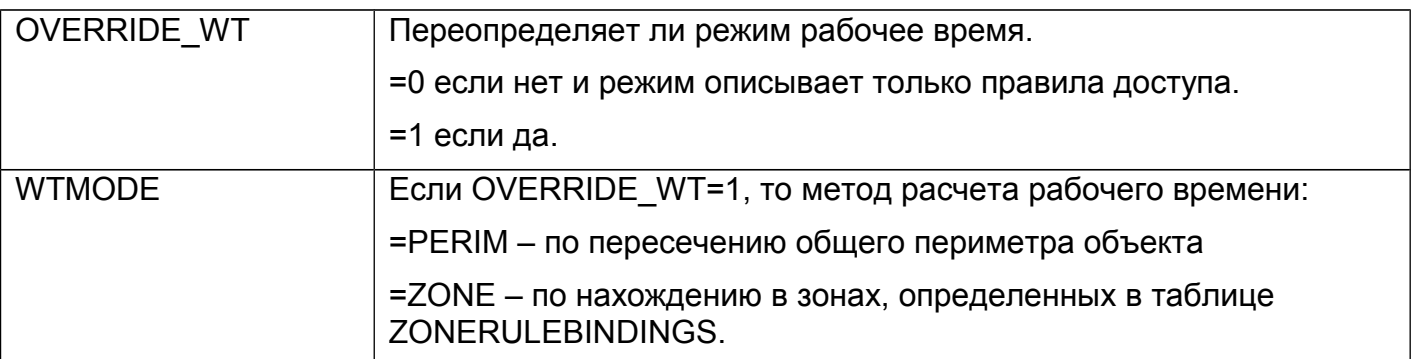

(1) Описание одного правила (содержимое поля RULE# или SPECRULE#) представляет собой бинарные данные длинной 1440 байт (1440 = 60\*24).

По смещению K от начала описания хранится байт, описывающий правило для K-той минуты суток.

Правило для каждой минуты представляет собой байт, в котором биты используются следующим образом:

Биты 7-4: Не используются.

Бит 3: Признак перерыва (=1 – данная минута является частью перерыва)

Бит 2: Признак рабочего времени (=1 – данная минута является частью рабочего времени)

Бит 1: Признак разрешения доступа «на выход» (=1 – доступ разрешен)

Бит 0: Признак разрешения доступа «на вход» (=1 – доступ разрешен)

### <span id="page-10-1"></span>**6.2. DEVRULEBINDINGS – привязки режимов к точкам доступа**

Данная таблица содержит по одной записи на каждую привязку точки доступа к режиму доступа. Данная привязка является способом описания того факта, что указанный режим применим к указанной точек доступа.

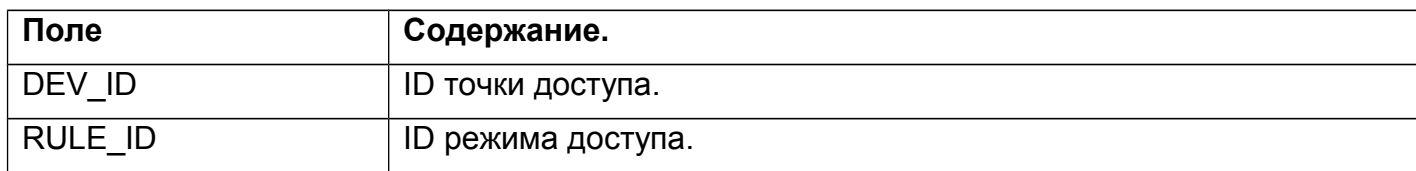

#### **Таблица 12. Поля таблицы DEVRULEBINDINGS.**

### <span id="page-10-0"></span>**6.3. ZONERULEBINDINGS – привязки режимов к зонам доступа**

Данная таблица содержит по одной записи на каждую привязку зоны доступа к режиму доступа. Данная привязка является способом описания того факта, что нахождение сотрудника в указанной зоне должно считаться ему как рабочее время.

#### **Таблица 13. Поля таблицы ZONERULEBINDINGS.**

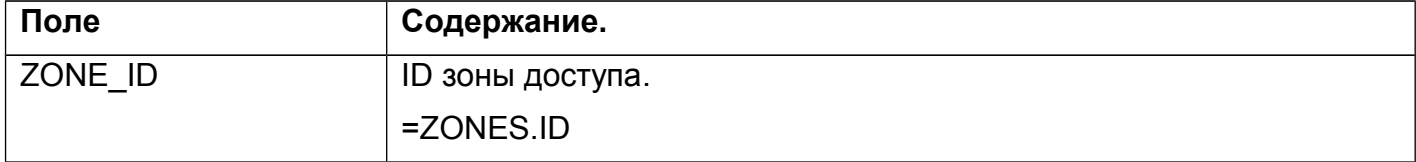

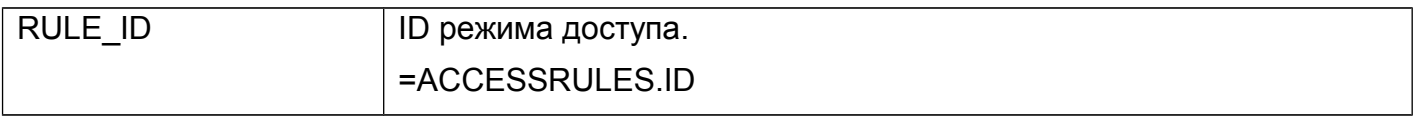

# <span id="page-12-2"></span>**7. События**

# <span id="page-12-1"></span>**7.1. LOGS – события на точках доступа**

Данная таблица содержит архив событий на точках доступа за всю историю ее эксплуатации. Нормальным является наличие в этой таблице миллионов записей.

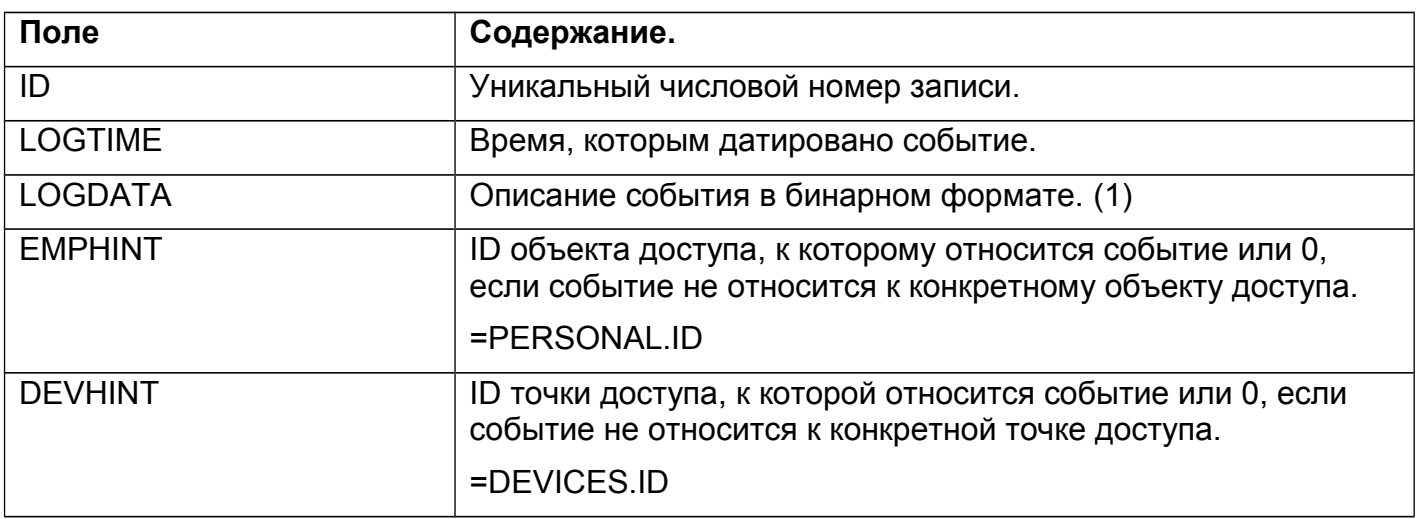

#### **Таблица 14. Поля таблицы LOGS.**

(1) Значение поля «LOGDATA» начинается с двухбайтного описания типа события. Содержимое последующих байт определяется этим типом.

Ниже приводится описание типов и интерпретация последующих байт для них.

Все более чем однобайтовые целые всегда хранятся старшим байтом вперед.

### <span id="page-12-0"></span>*7.1.1.1. Тип (0xFF, 0x03) "DeviceStateChanged" - устарел*

Данное событие генерировалось старыми версиями ПО при изменении состояния связи с контроллерами, а так же при изменении режима их работы («нормальный», «заблокирован» или «разблокирован»).

**Внимание!** Данное событие не генерируется версиями ПО старше 1.0.30, поэтому его можно не поддерживать, если нет требования обеспечения совместимости со старым ПО.

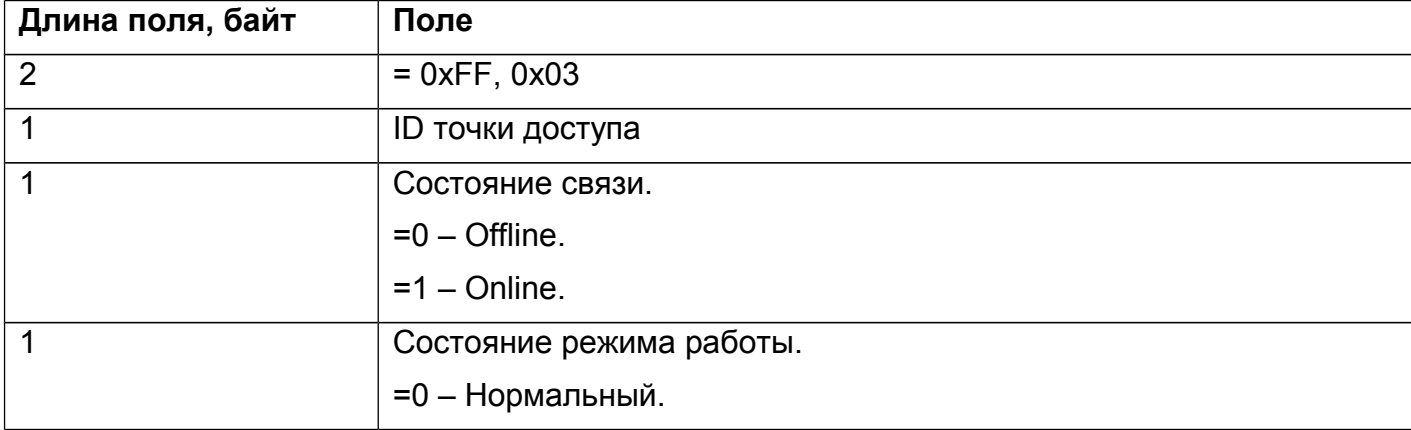

#### **Таблица 15. Формат события.**

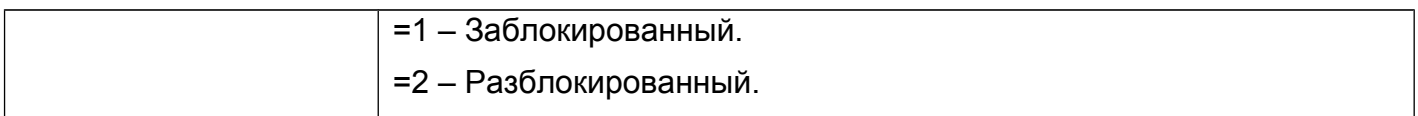

### <span id="page-13-1"></span>*7.1.1.2. Тип (0xFF, 0x04) "KeyDetected" - устарел*

Данное событие генерировалось старыми версиями ПО при считывании идентификатора.

**Внимание!** Данное событие не генерируется версиями ПО старше 1.0.30, поэтому его можно не поддерживать, если нет требования обеспечения совместимости со старым ПО.

#### **Таблица 16. Формат события.**

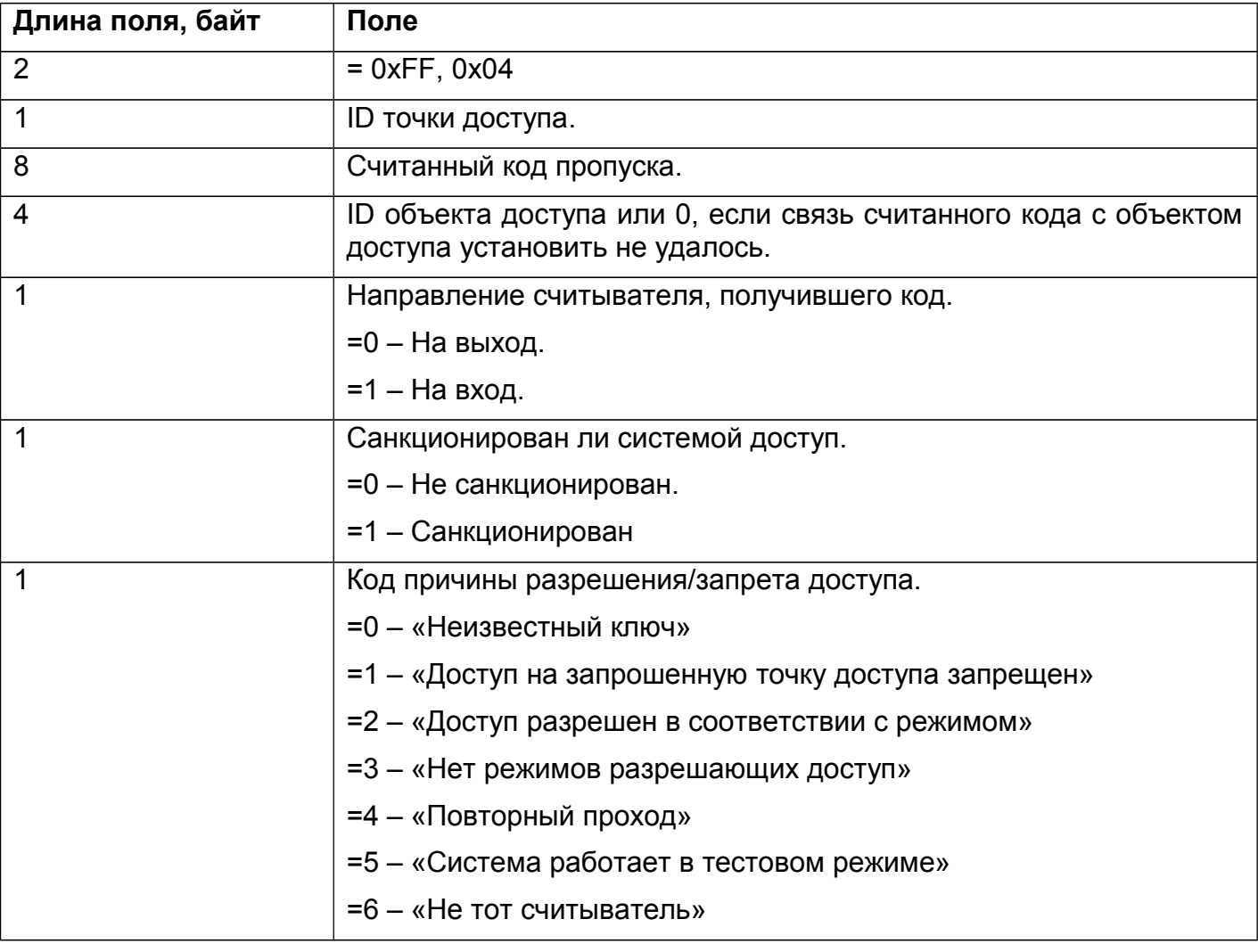

# <span id="page-13-0"></span>*7.1.1.3. Тип (0xFF, 0x05) "PassDetected" - устарел*

Данное событие генерировалось старыми версиями ПО при регистрации факта доступа.

**Внимание!** Данное событие не генерируется версиями ПО старше 1.0.30, поэтому его можно не поддерживать, если нет требования обеспечения совместимости со старым ПО.

**Таблица 17. Формат события.**

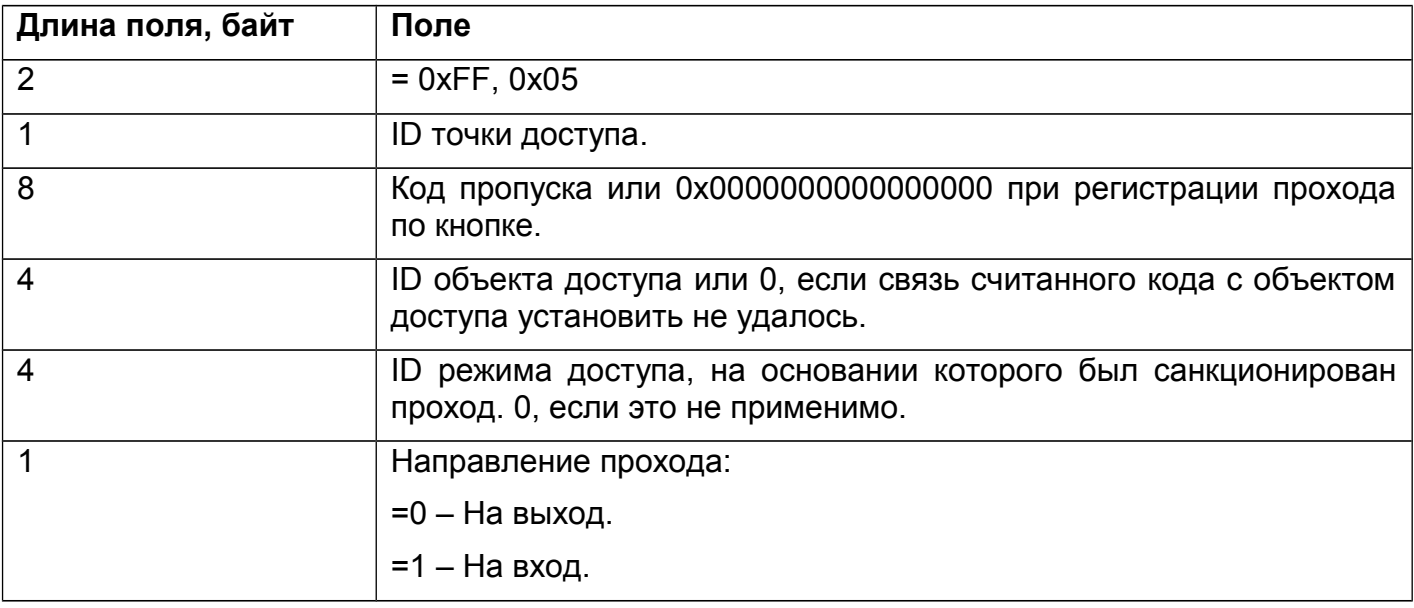

### <span id="page-14-0"></span>*7.1.1.4. Тип (0xFE, 0x03) "passDetected2" - устарел*

Данное событие генерируется микропрограммой контроллеров при регистрации факта доступа.

**Внимание!** Данное событие не генерируется при использовании версий ПО старше 1.0.30, поэтому его можно не поддерживать, если нет требования обеспечения совместимости со старым ПО.

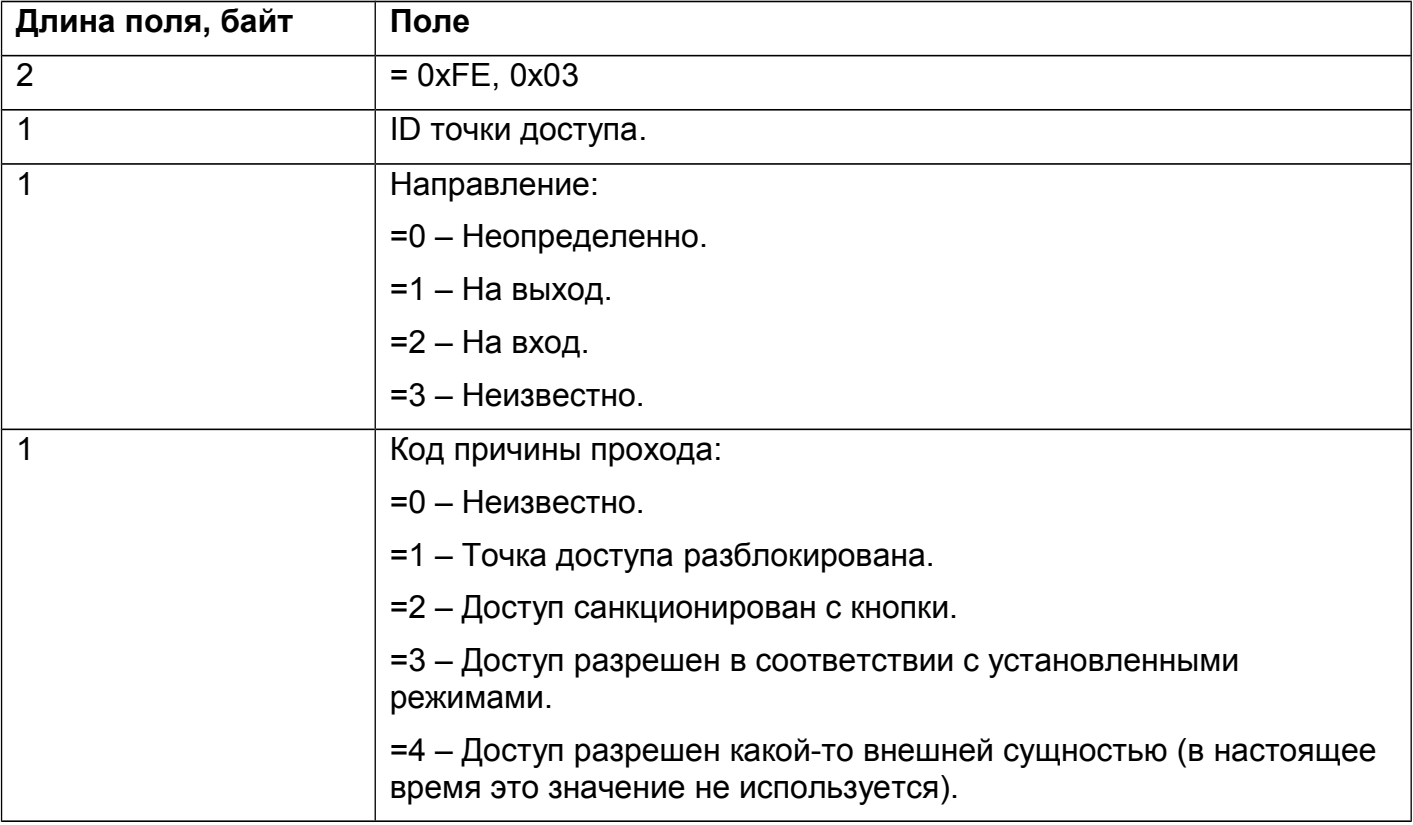

#### **Таблица 18. Формат события.**

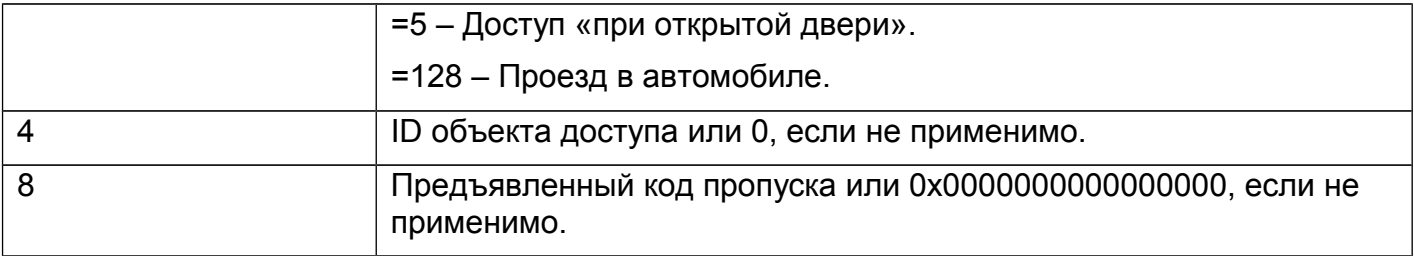

# <span id="page-15-0"></span>*7.1.1.5. Тип (0xFE, 0x06) "passDetected2"*

Данное событие генерируется микропрограммой контроллеров при регистрации факта доступа.

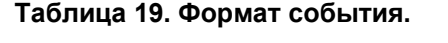

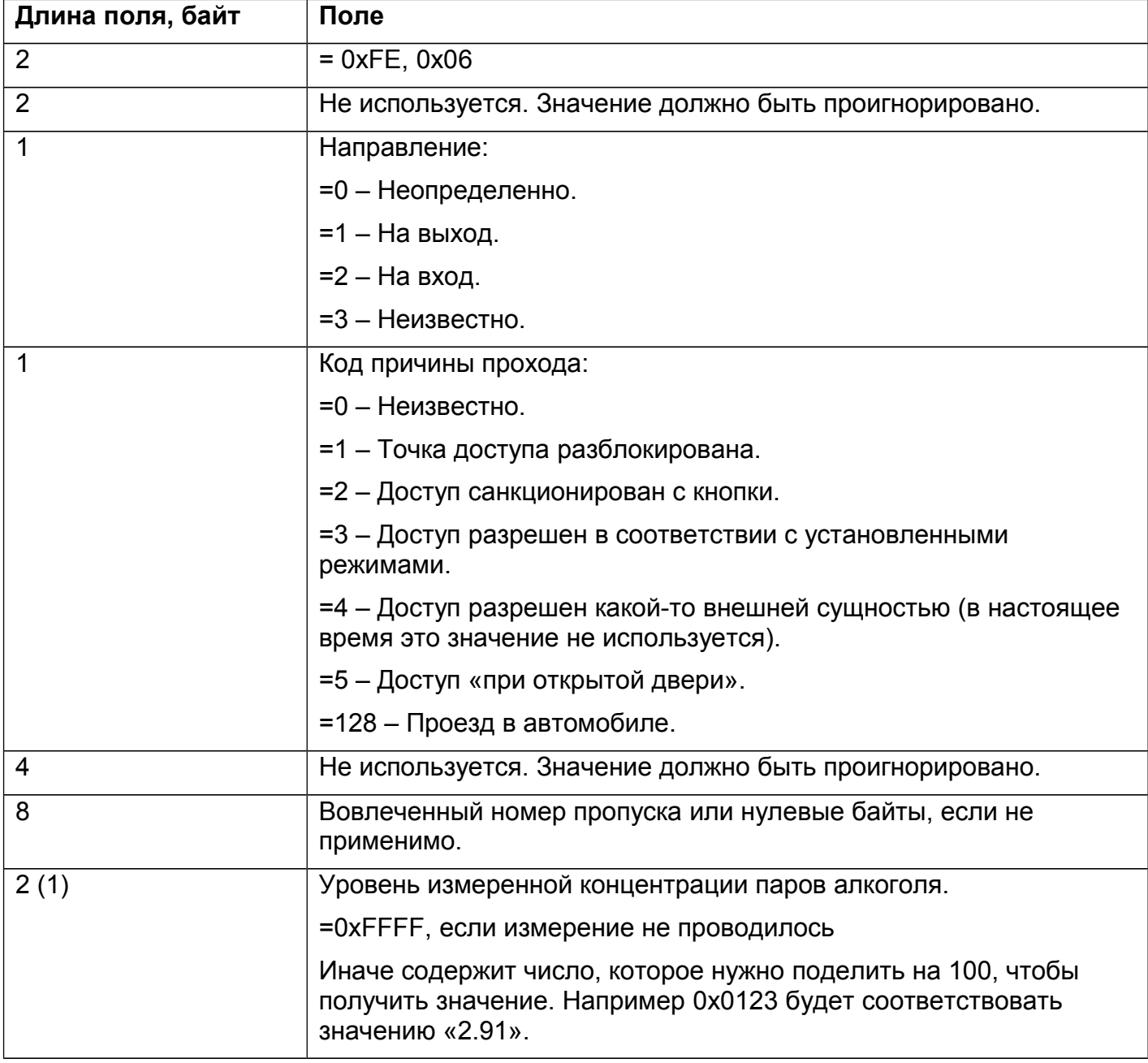

(1) данное поле может отсутствовать вовсе, если событие записано старой версией ПО. Отсутствие поля следует интерпретировать также как его значение 0xFFFF.

# <span id="page-16-1"></span>*7.1.1.6. Тип (0xFE, 0x04) "passDeny2" - устарел*

Данное событие генерируется микропрограммой контроллеров при запрете доступа.

**Внимание!** Данное событие не генерируется при использовании версий ПО старше 1.0.30, поэтому его можно не поддерживать, если нет требования обеспечения совместимости со старым ПО.

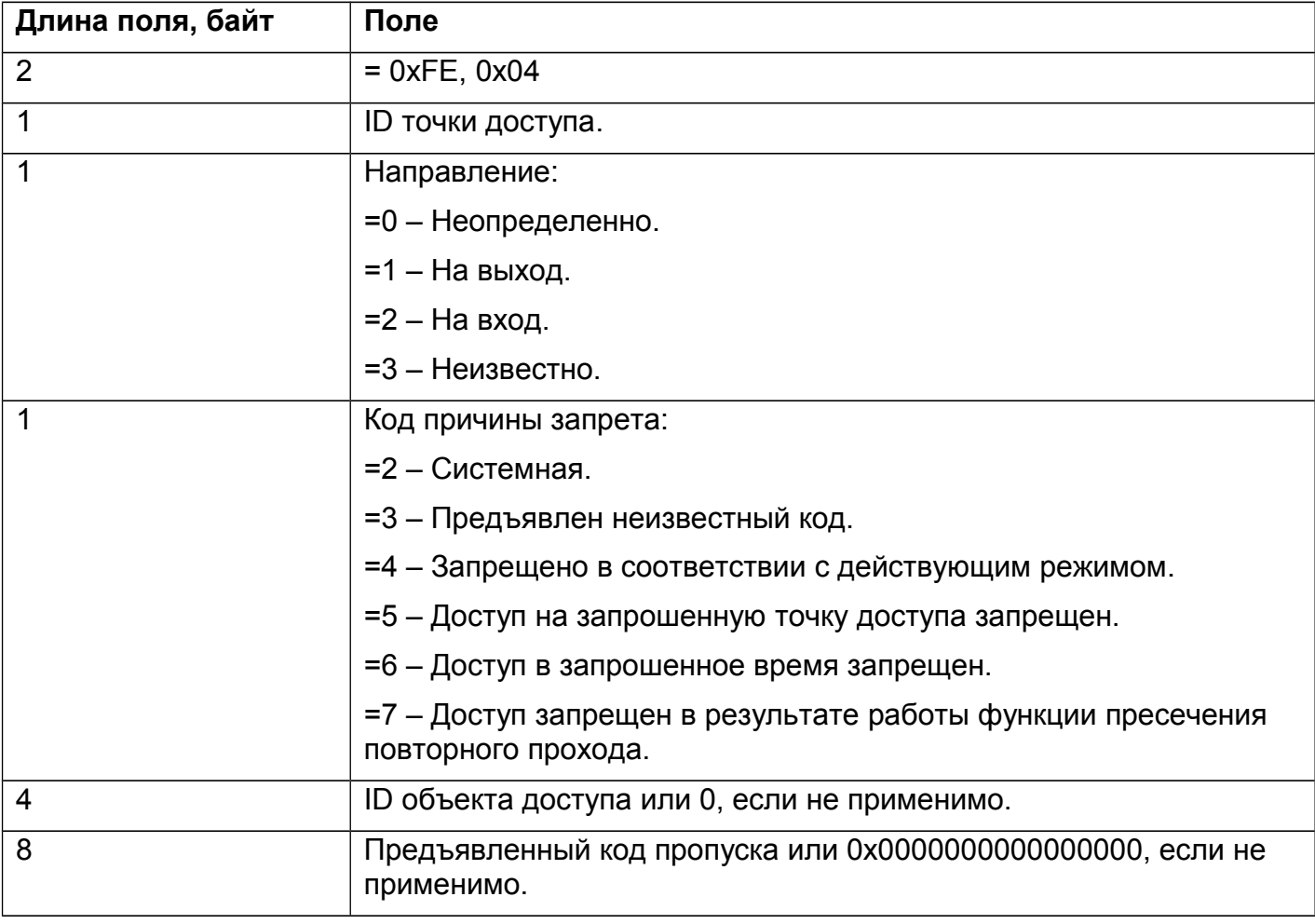

#### **Таблица 20. Формат события.**

### <span id="page-16-0"></span>*7.1.1.7. Тип (0xFE, 0x07) "passDeny2"*

Данное событие генерируется микропрограммой контроллеров при запрете доступа.

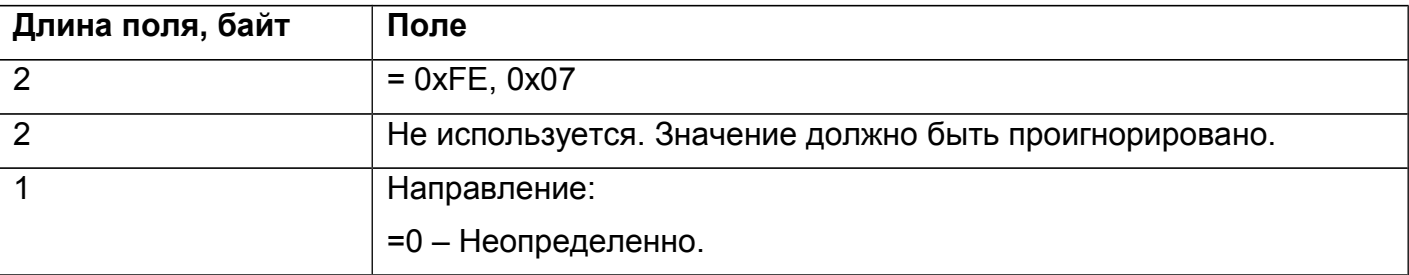

#### **Таблица 21. Формат события.**

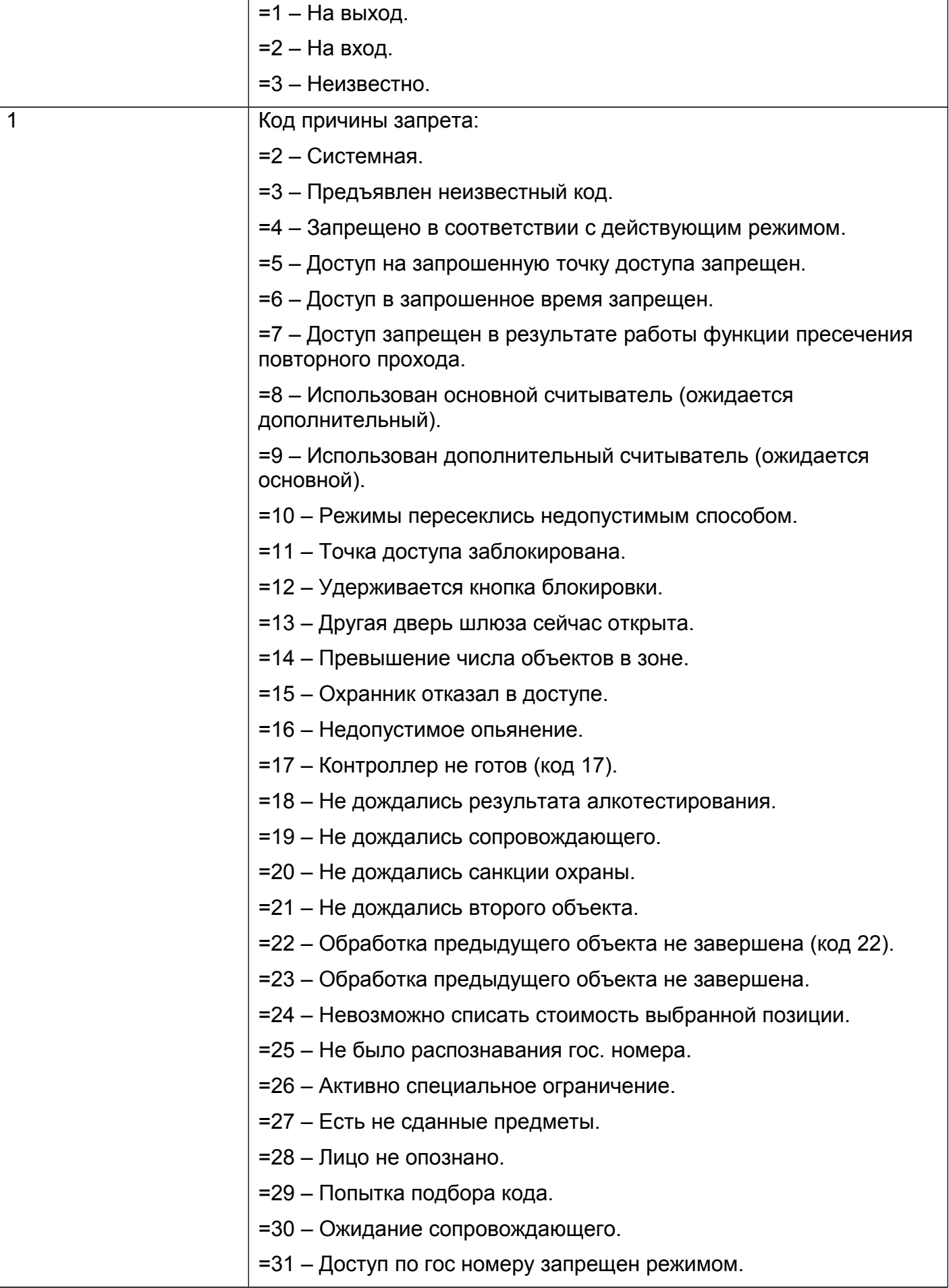

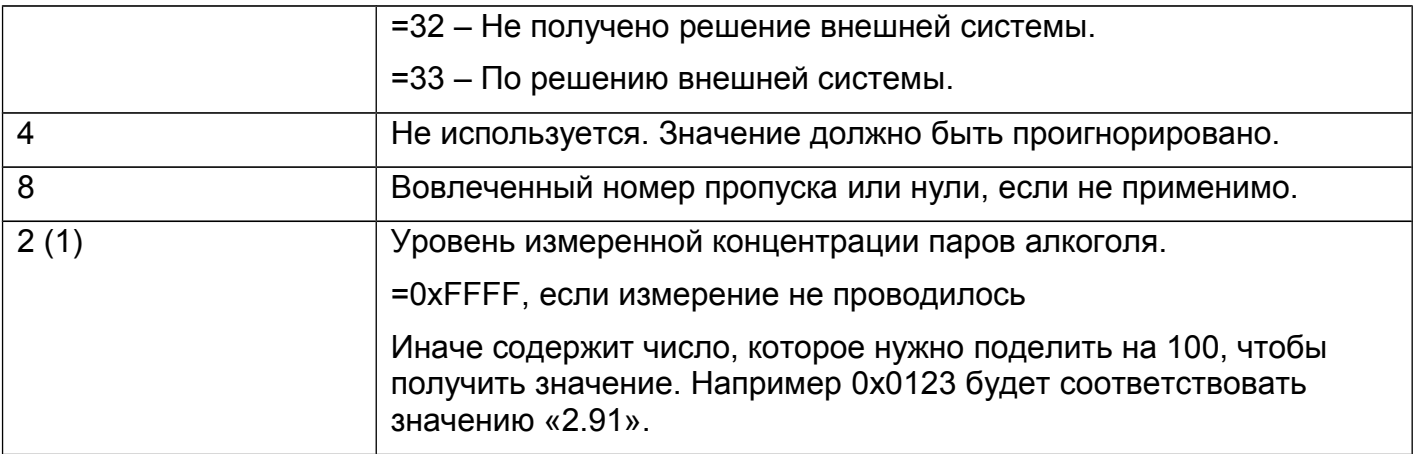

(1) данное поле может отсутствовать вовсе, если событие записано старой версией ПО. Отсутствие поля следует интерпретировать также как его значение 0xFFFF.

### <span id="page-18-2"></span>*7.1.1.8. Тип (0xFE, 0x08) "fireUnlockBegin"*

Данное событие генерируется микропрограммой контроллеров при разблокировке точки доступа по причине пожарной тревоги.

#### **Таблица 22. Формат события.**

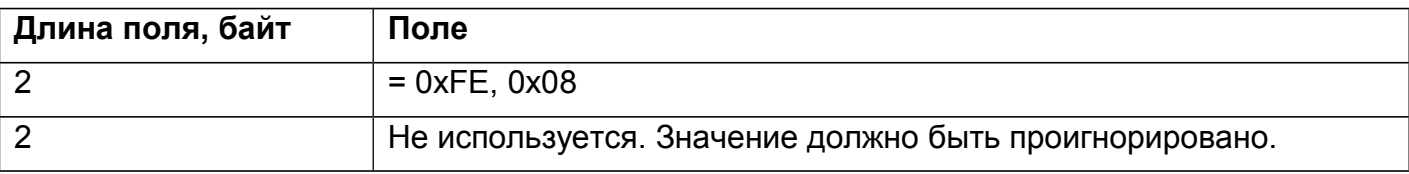

### <span id="page-18-1"></span>*7.1.1.9. Тип (0xFE, 0x09) "fireUnlockEnd"*

Данное событие генерируется микропрограммой контроллеров при окончании пожарной тревоги и переводе точек доступа в нормальный режим.

#### **Таблица 23. Формат события.**

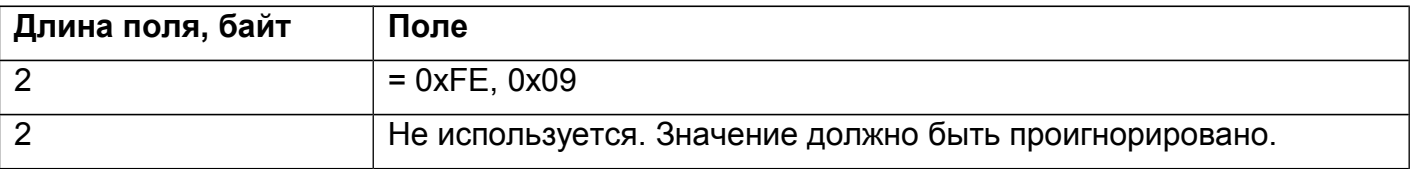

### <span id="page-18-0"></span>*7.1.1.10. Тип (0xFE, 0x0A) "boxOpened"*

Данное событие генерируется микропрограммой контроллеров при открытии корпуса контроллера.

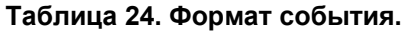

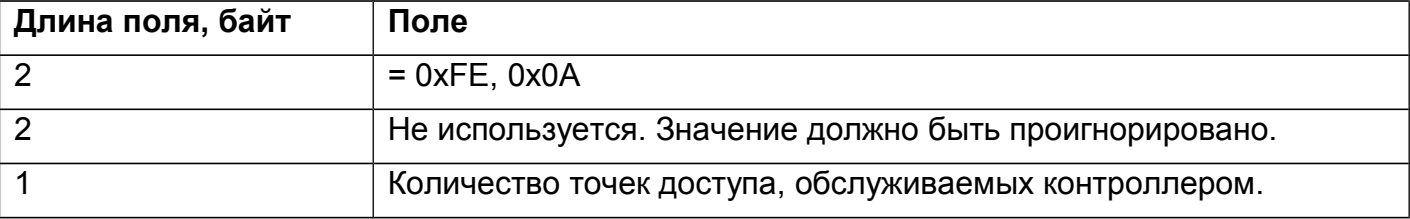

# <span id="page-19-2"></span>*7.1.1.11. Тип (0xFE, 0x0B) "boxClosed"*

Данное событие генерируется микропрограммой контроллеров при закрытии корпуса контроллера.

#### **Таблица 25. Формат события.**

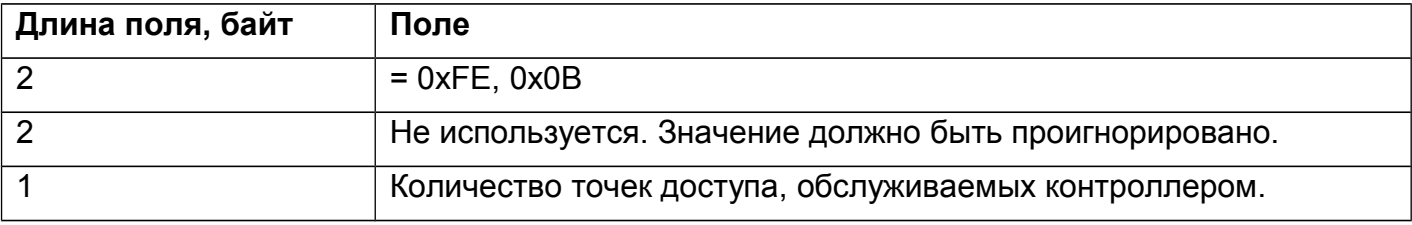

### <span id="page-19-1"></span>*7.1.1.12. Тип (0xFE, 0x0C) "apOnlineStatus"*

Данное событие генерируется сервером при изменении статуса наличия связи с точкой доступа.

#### **Таблица 26. Формат события.**

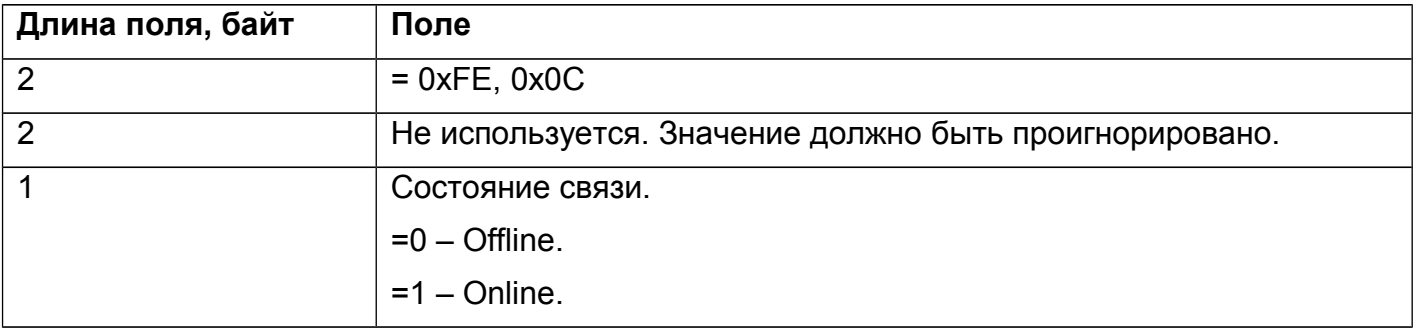

### <span id="page-19-0"></span>*7.1.1.13. Тип (0xFE, 0x0D) "devAction"*

Данное событие генерируется сервером при осуществлении с исполнительным механизмом некоторых действий.

#### **Таблица 27. Формат события.**

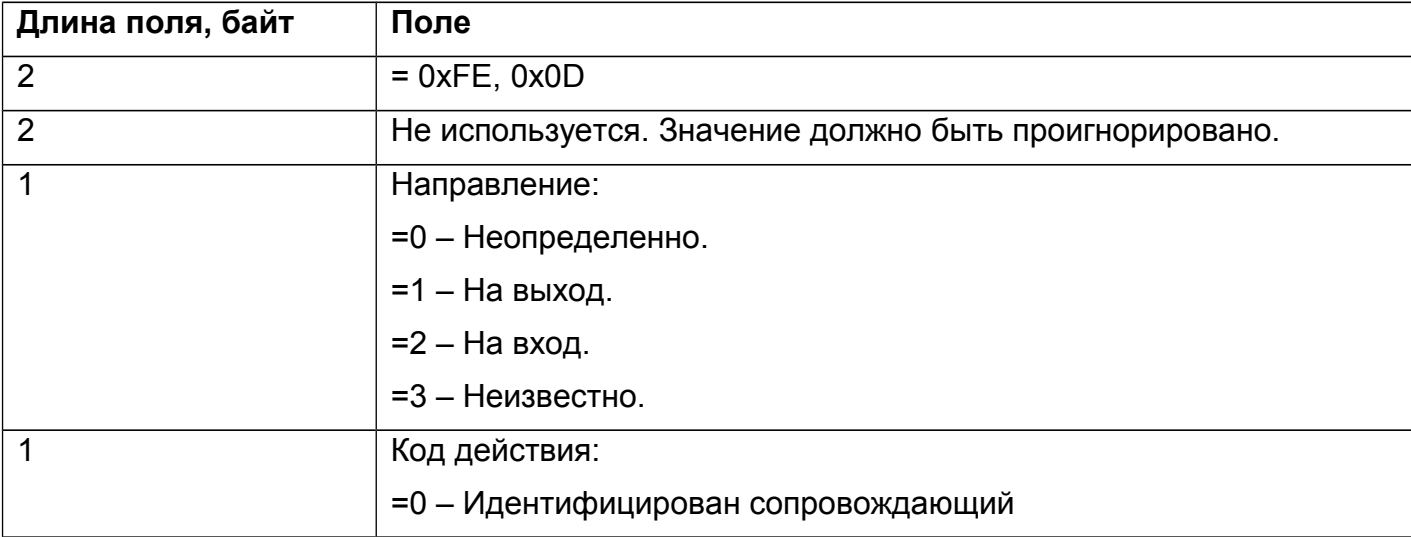

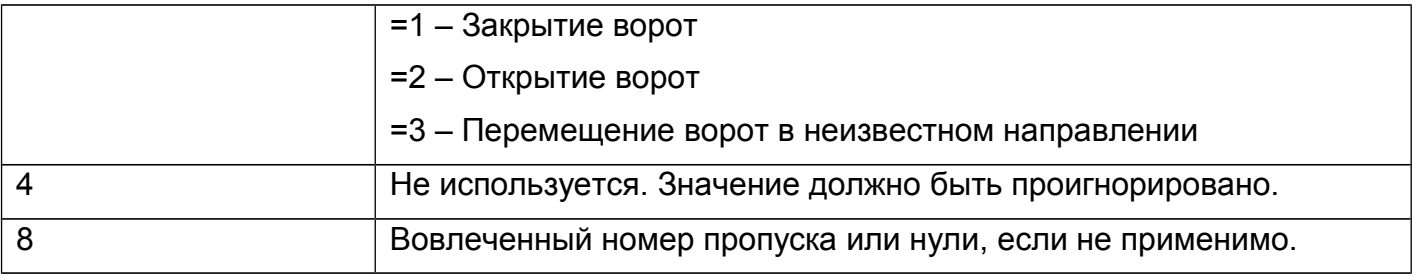

## <span id="page-20-3"></span>*7.1.1.14. Тип (0xFE, 0x0F) "voltageStatus"*

Данное событие генерируется сервером при изменении статуса питающего напряжения контроллера.

#### **Таблица 28. Формат события.**

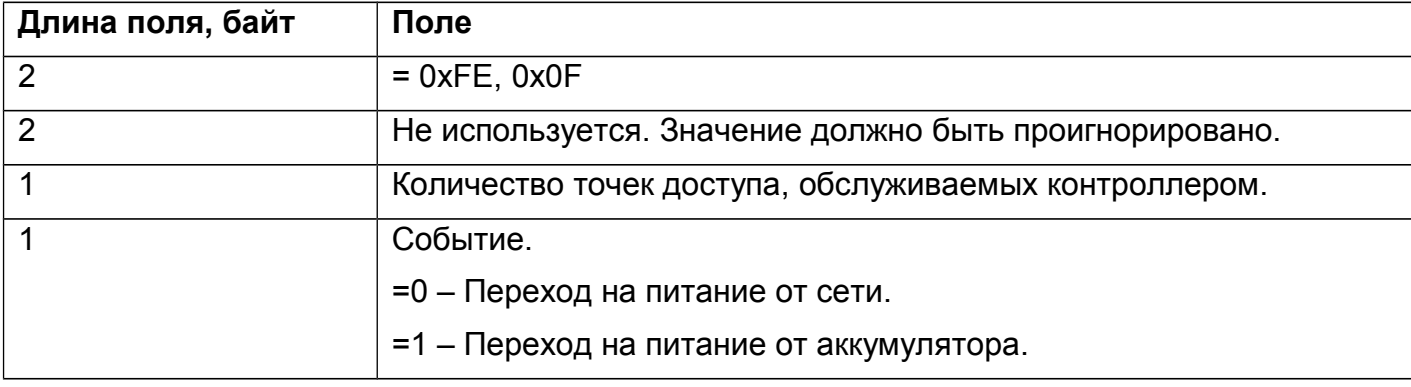

# <span id="page-20-2"></span>*7.1.1.15. Тип (0xFE, 0x10) "doorHoldBegin"*

Данное событие генерируется сервером при начале удержания двери.

#### **Таблица 29. Формат события.**

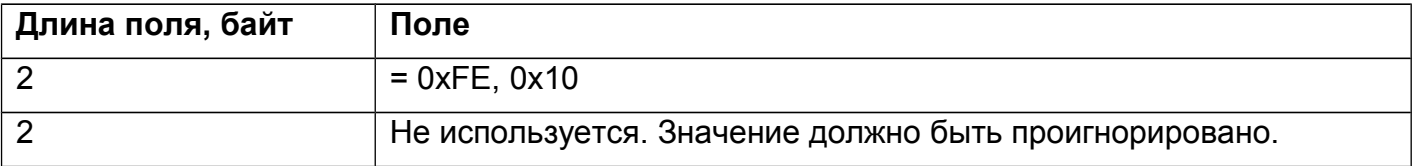

# <span id="page-20-1"></span>*7.1.1.16. Тип (0xFE, 0x15) "doorHoldEnd"*

Данное событие генерируется сервером при завершении удержания двери.

#### **Таблица 30. Формат события.**

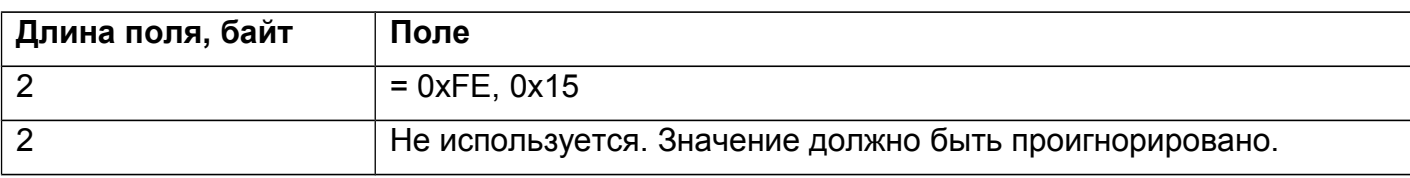

# <span id="page-20-0"></span>*7.1.1.17. Тип (0xFE, 0x11) "lprNumberEvent"*

Событие распознавания гос номера автомобиля.

**Таблица 31. Формат события.**

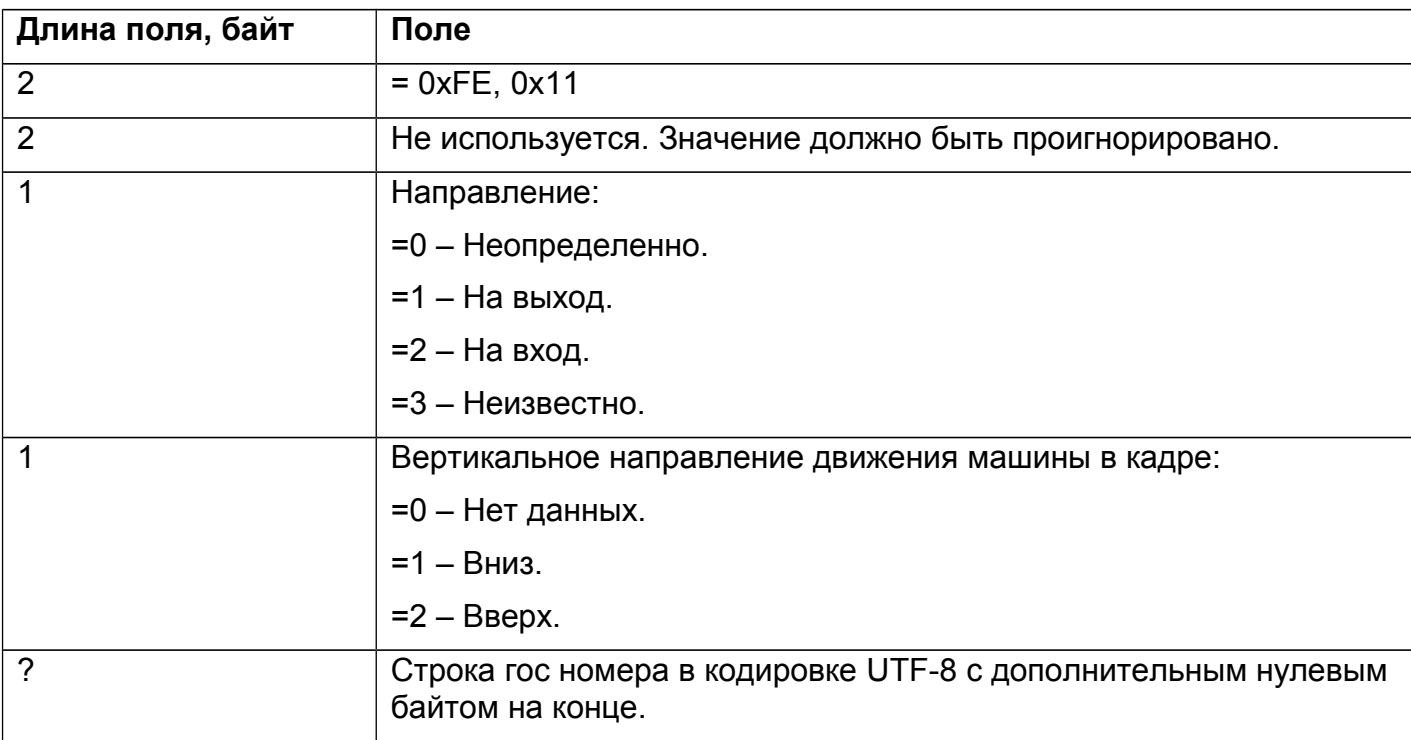

# <span id="page-21-0"></span>*7.1.1.18. Тип (0xFE, 0x12) "mngStateChanged"*

Изменение режима блокировки точки доступа.

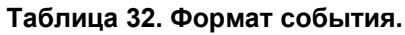

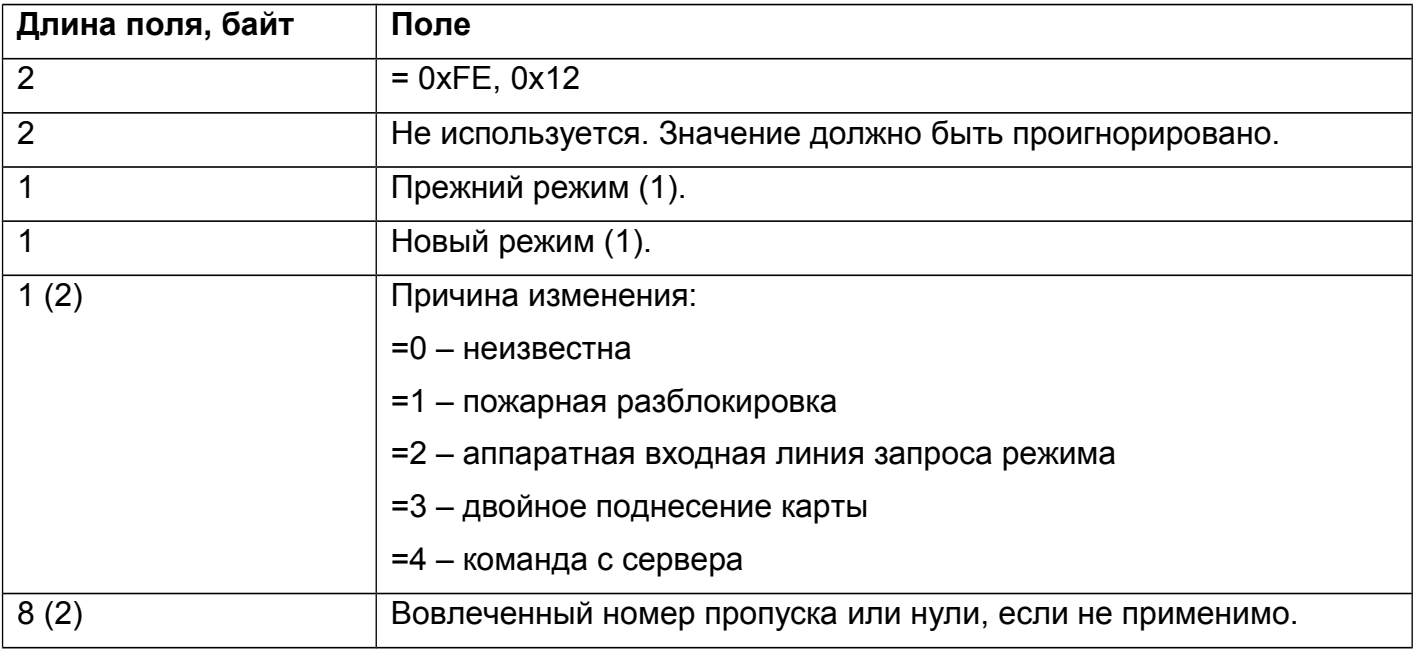

(1) Варианты значения:

=0 – нормальный

=1 – заблокированный

=2 – разблокированный

(2) Данные поле могут отсутствовать, если событие записано старой версией ПО.

## <span id="page-22-2"></span>*7.1.1.19. Тип (0xFE, 0x13) "text"*

Произвольное текстовое сообщение.

#### **Таблица 33. Формат события.**

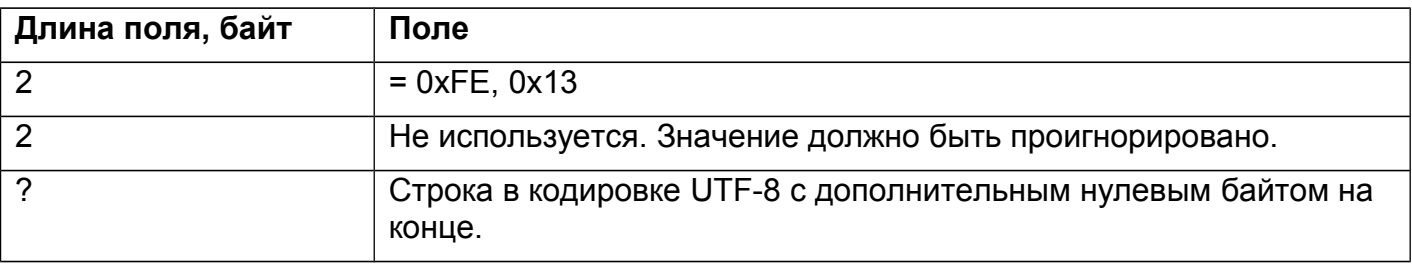

# <span id="page-22-1"></span>*7.1.1.20. Тип (0xFE, 0x16) "text2"*

Произвольное текстовое сообщение.

**Таблица 34. Формат события.**

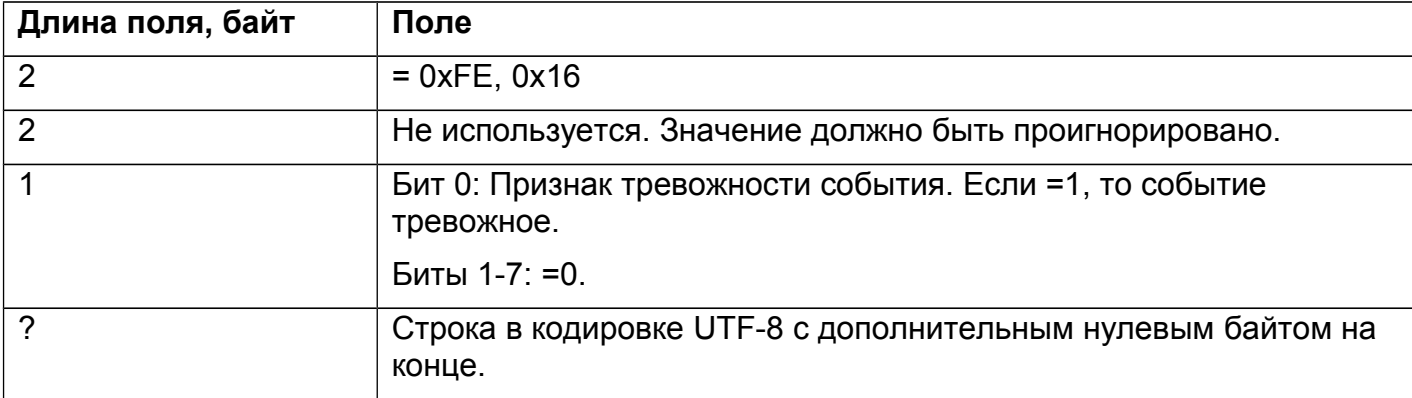

# <span id="page-22-0"></span>*7.1.1.21. Тип (0xFE, 0x17) "alkoDingoRawReport"*

Сырой отчет алкотестера «Динго».

#### **Таблица 35. Формат события.**

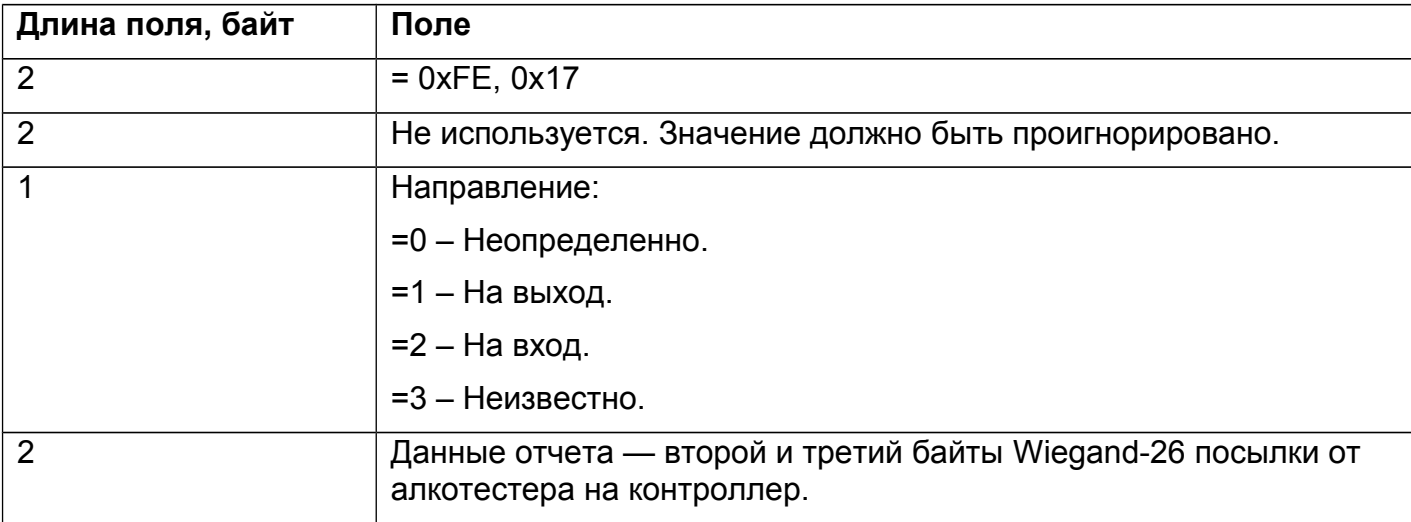

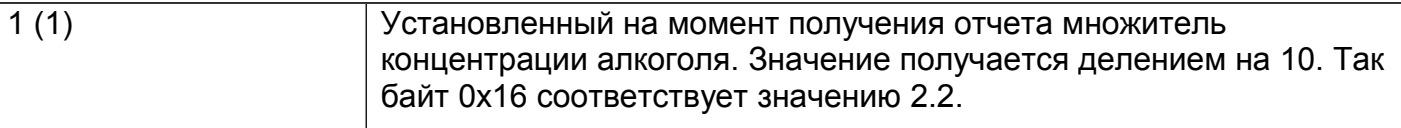

(1) данное поле может отсутствовать, если событие записано старой версией ПО. Отсутствие поля следует интерпретировать также как его значение 0x0A (множитель =1, т. е. не используется).

#### <span id="page-23-1"></span>*7.1.1.22. Тип (0xFE, 0x18) "accessAborted"*

Отказ от доступа.

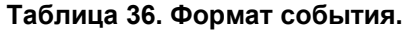

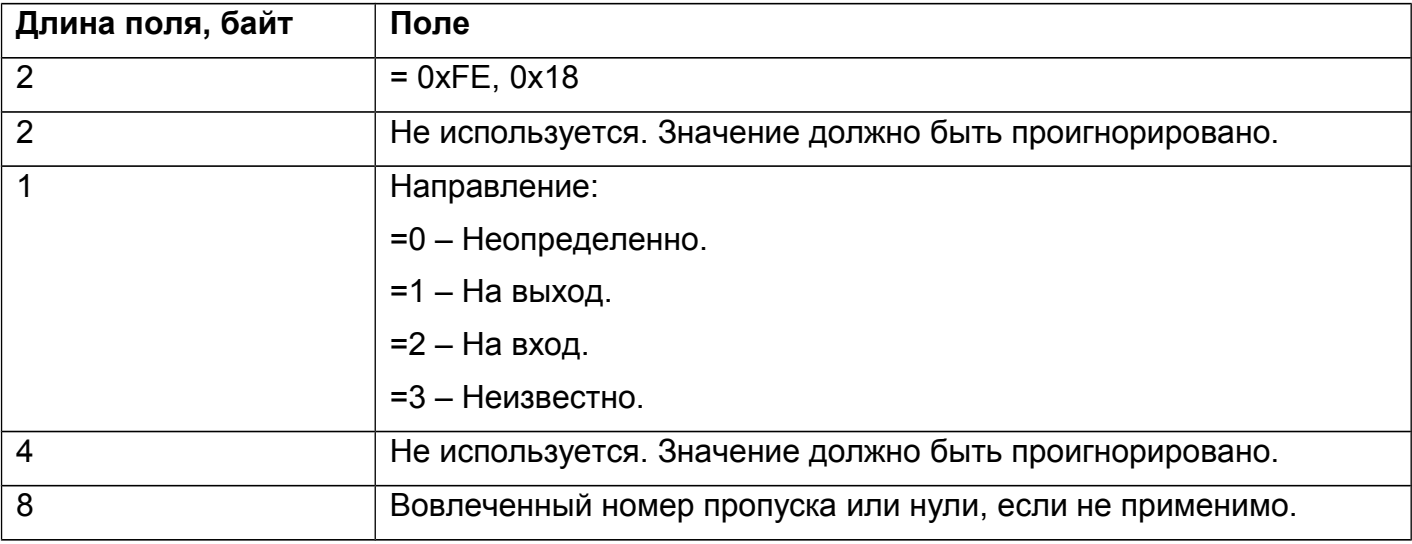

### <span id="page-23-0"></span>*7.1.1.23. Тип (0xFE, 0x19) "waitingRuleStage"*

Начато ожидание следующего события в сценарии авторизации доступа.

#### **Таблица 37. Формат события.**

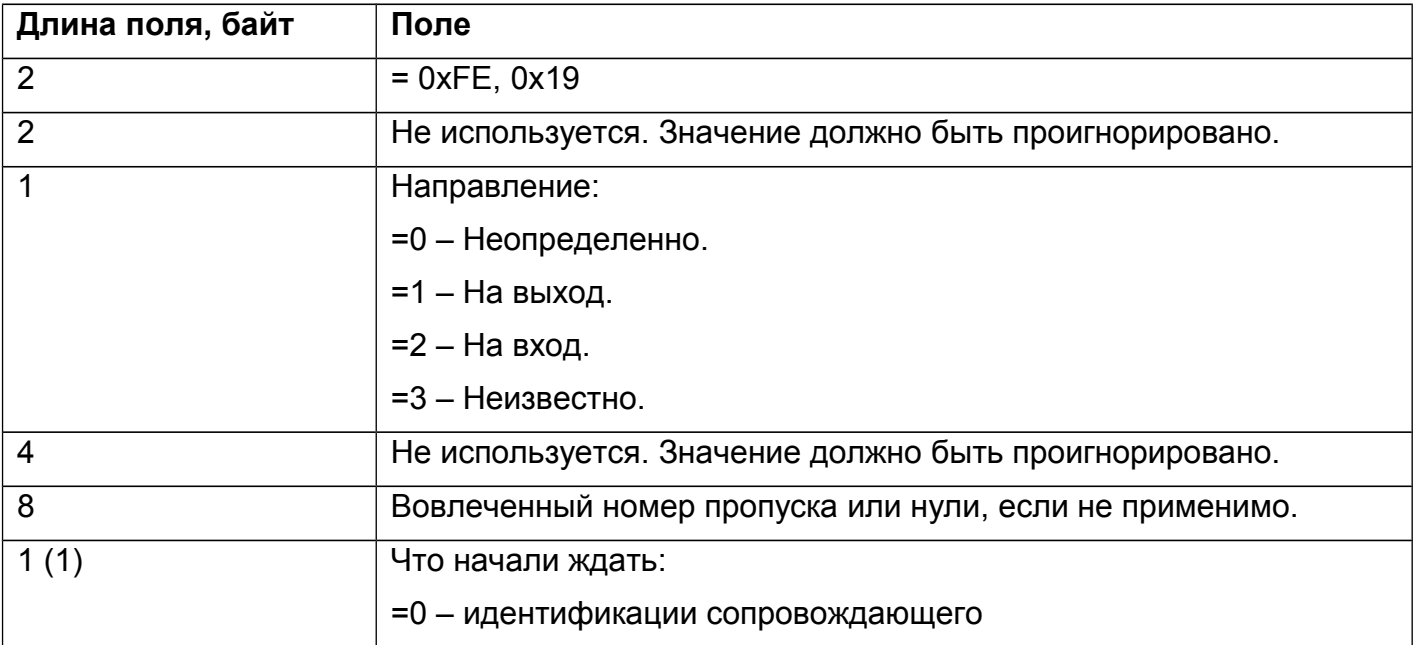

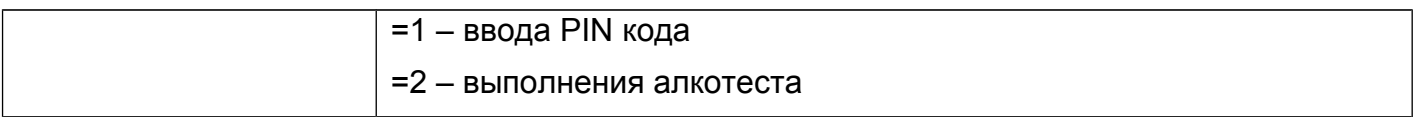

(1) данное поле может отсутствовать, если событие записано старой версией ПО. Отсутствие поля следует интерпретировать также как значение 0x00.

## <span id="page-24-2"></span>*7.1.1.24. Тип (0xFE, 0x1A) "lockFail"*

Авария замка согласно датчику холла.

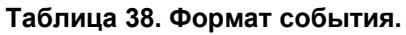

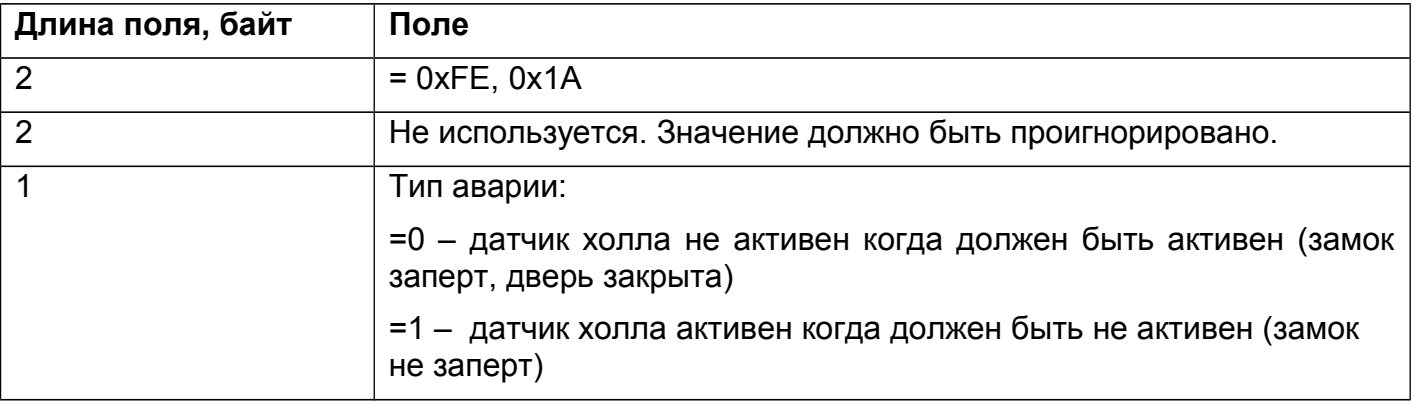

# <span id="page-24-1"></span>*7.1.1.25. Тип (0xFE, 0x1B) "faceVerificationFailed"*

«Лицо не опознано» в режиме мягкой верификации лица.

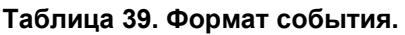

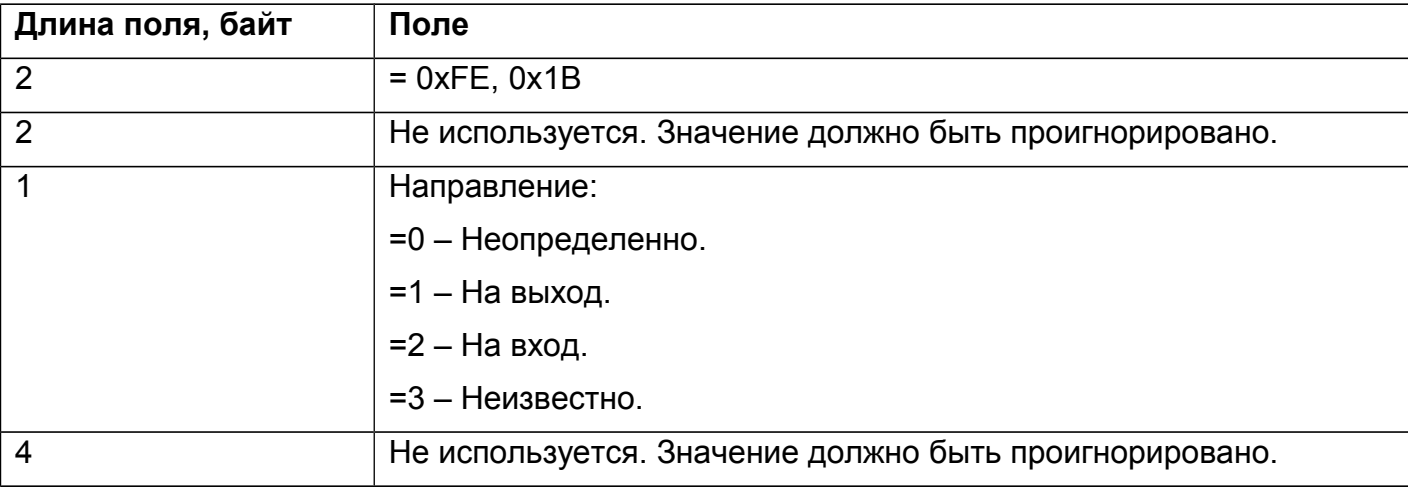

# <span id="page-24-0"></span>*7.1.1.26. Тип (0xFE, 0x1С) "faceRecognized"*

«Лицо распознано» в режиме идентификации по лицу.

#### **Таблица 40. Формат события.**

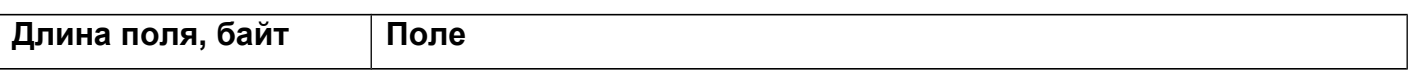

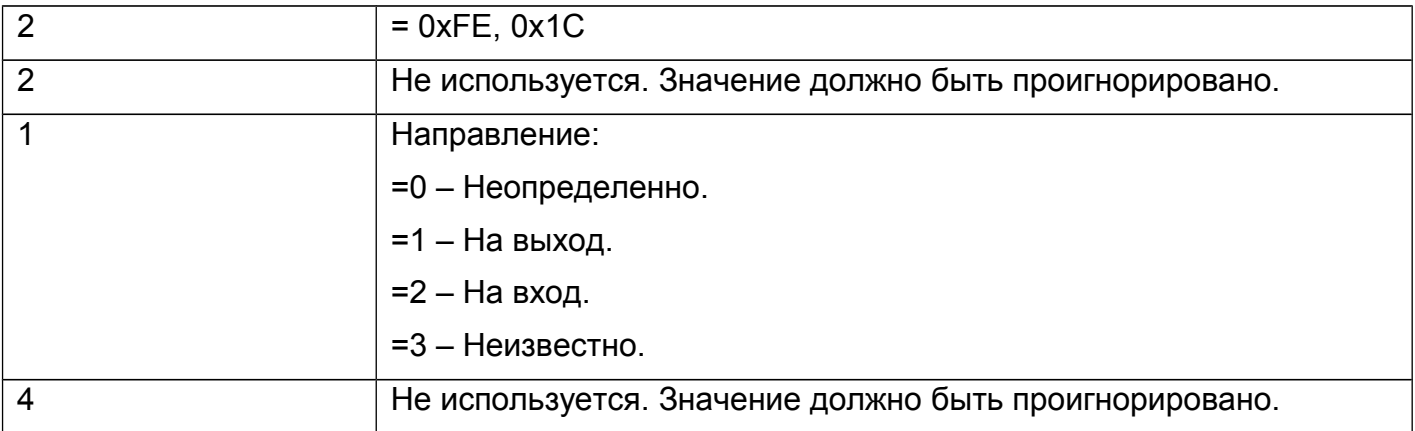